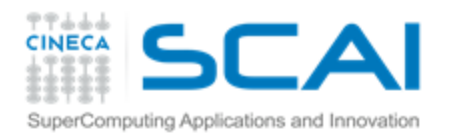

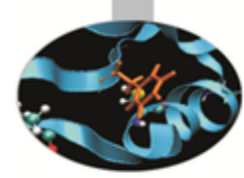

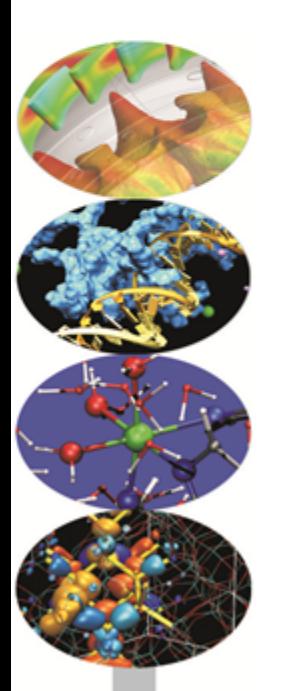

# CUDA Programming: Advanced features

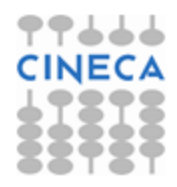

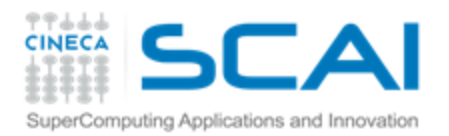

### Outline

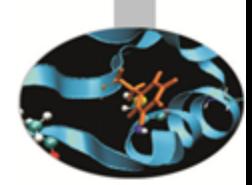

- 1. Overview and general concepts
- 2. Performance Metrics
- 3. Memory Optimizations
- 4. Execution Optimization
- 5. Tools Overview

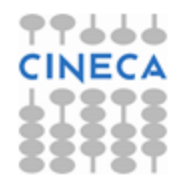

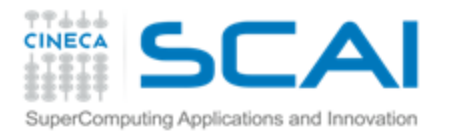

### Different worlds: host and device

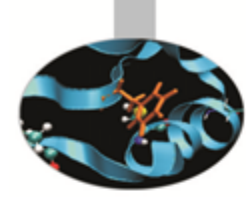

77666

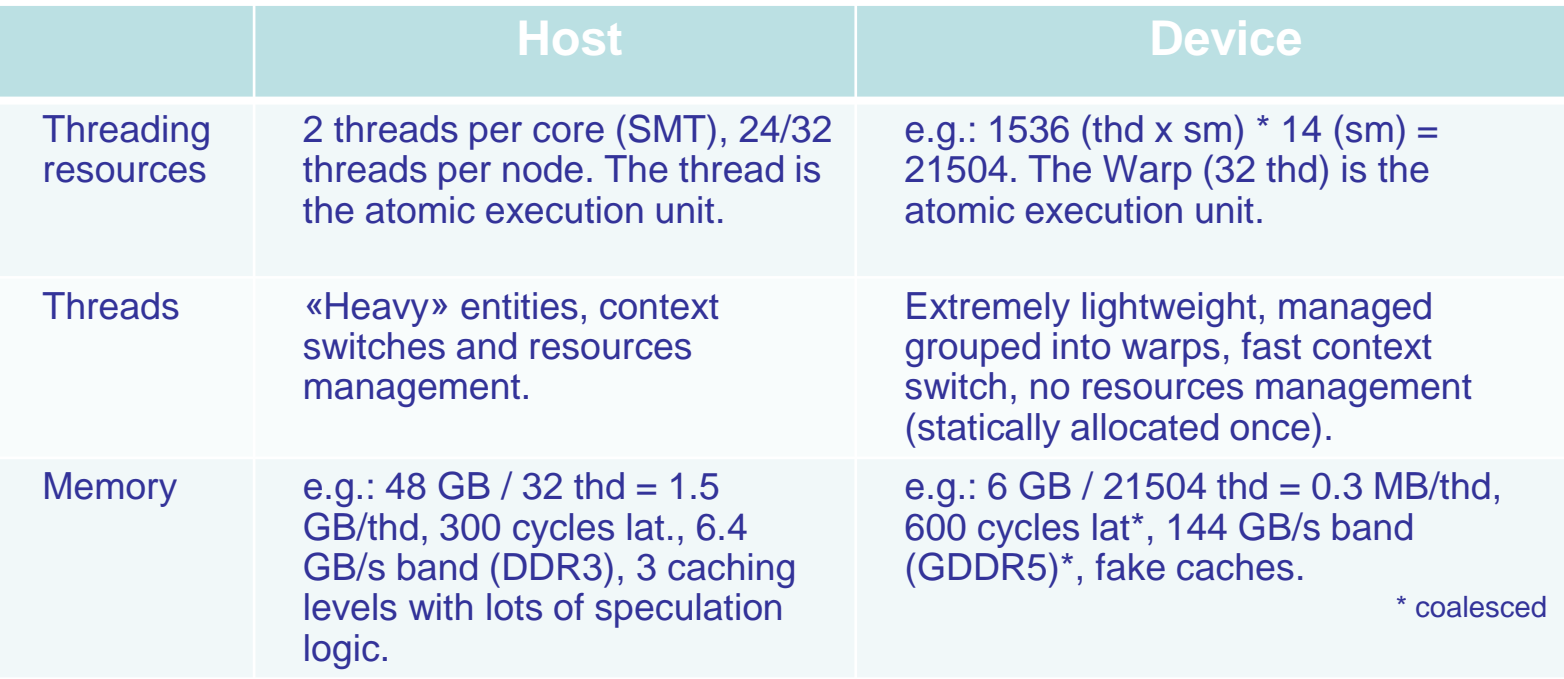

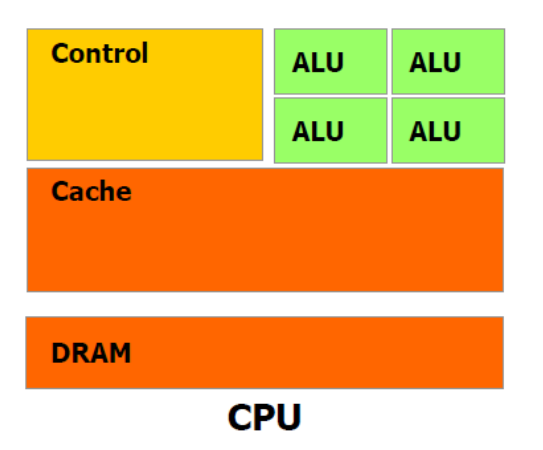

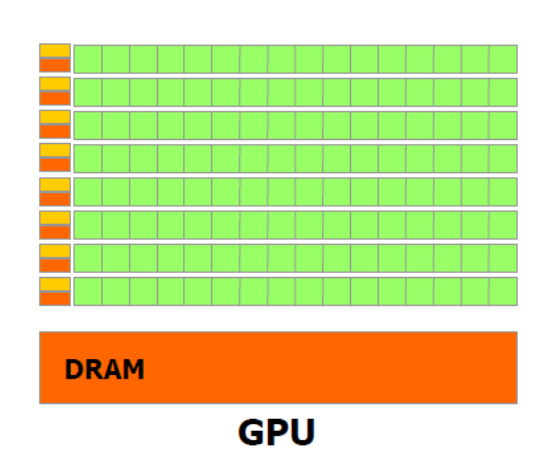

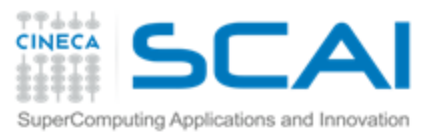

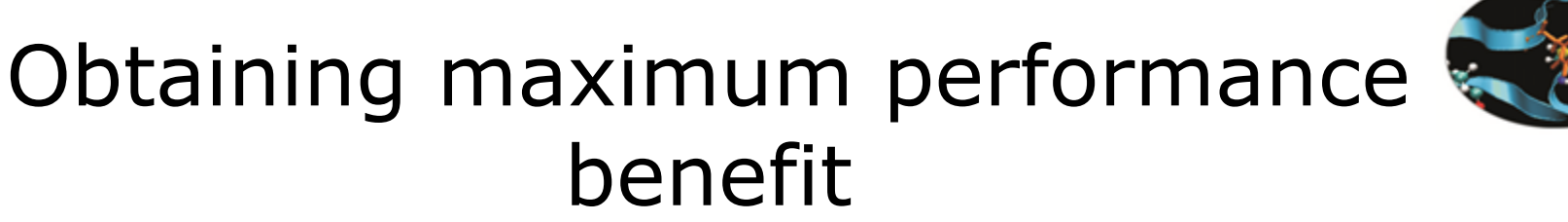

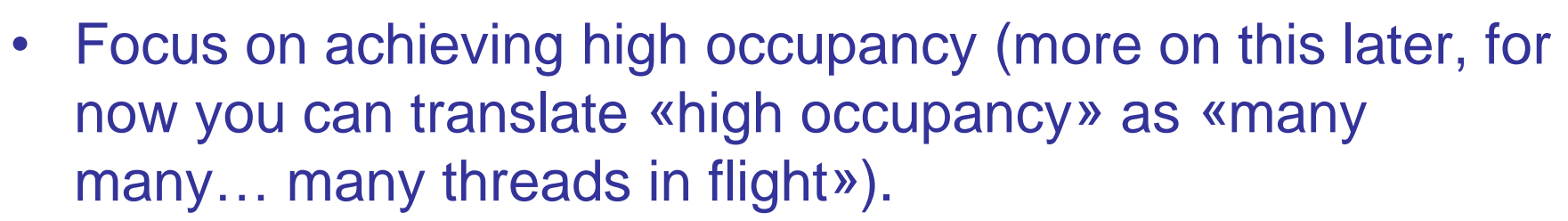

- Focus on how to exploit the SIMT (data parallel) programming model.
- Deeply analyze your algorithm in order to find hotspots and embarassingly parallel-enabled portions.

Furthermore, pay attention to the Amdahl's law:

$$
S = \frac{1}{(1 - P) + P/N}
$$

**Hint**: avoid the jump-start-to-code approach: porting your serial and/or multithreaded and/or message passing CPU application to GPU is \*not\* in general an easy task.

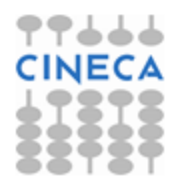

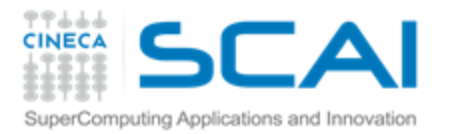

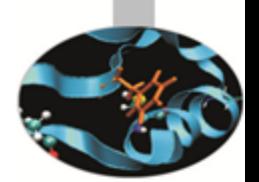

### CUDA Enabled GPU: compute capability

The compute capability is a kind of version tag that identifies:

- instructions and features supported by the board;
- coalescing rules;
- the board's resources constraints;
- throughput of some instructions (hardware implementation).

The compute capability is given as a *major*.*dot*.*minor* version number (i.e: 2.0, 2.1, 3.0, 3.5).

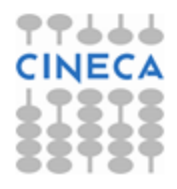

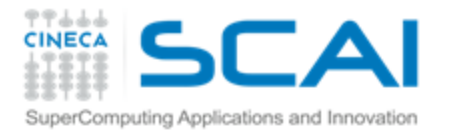

### Compute capability: resources constraints

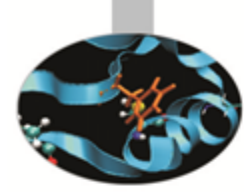

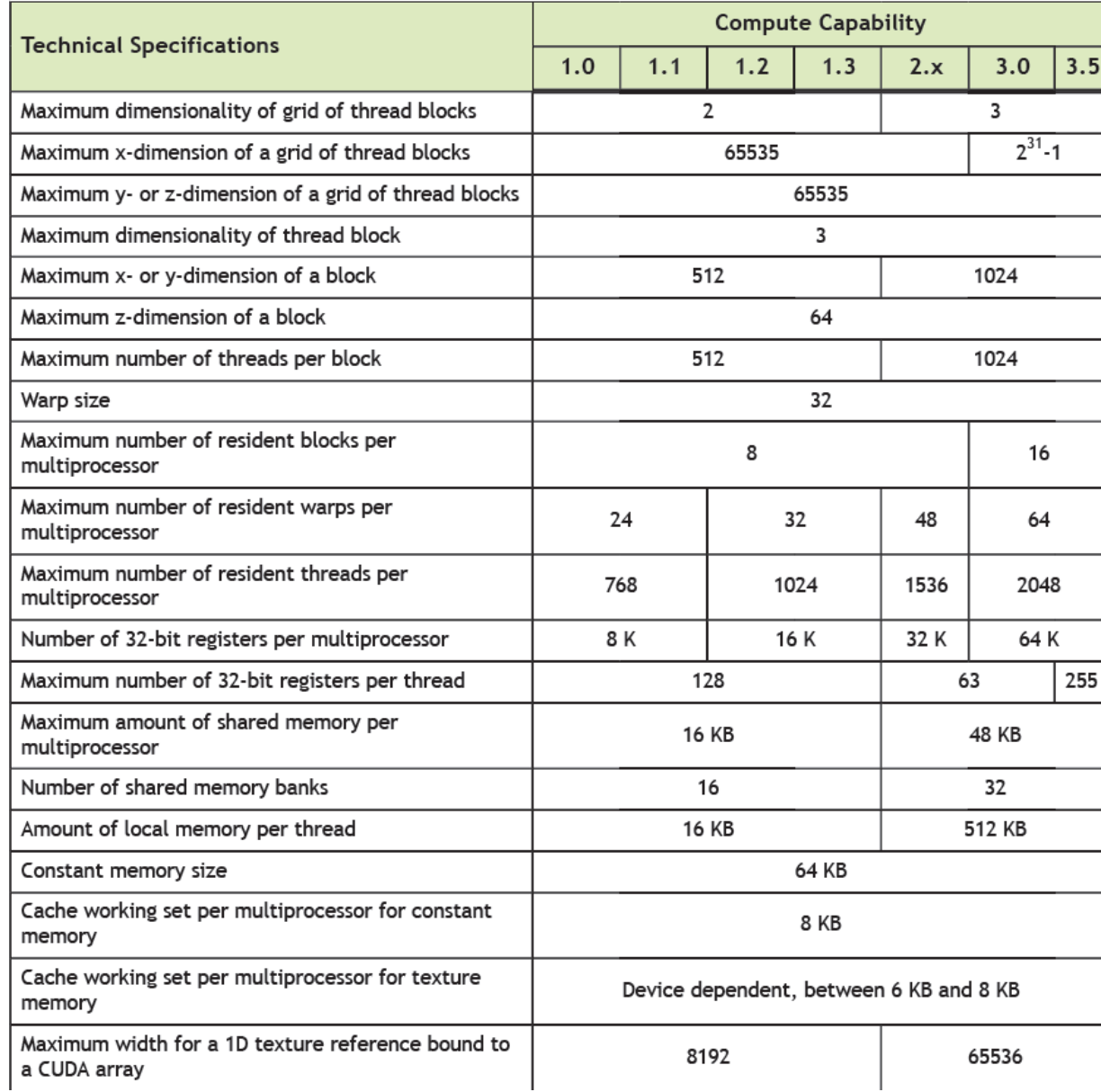

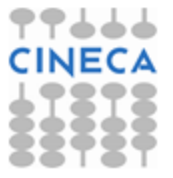

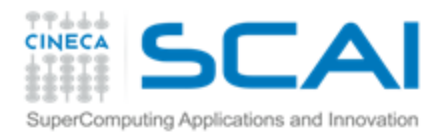

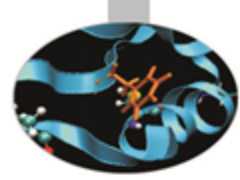

### Performance metrics

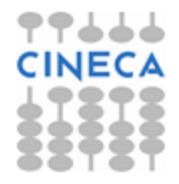

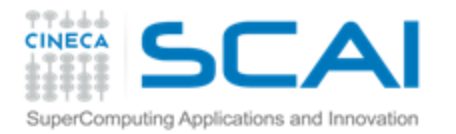

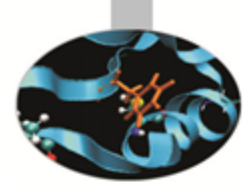

### Performance metrics

- Wall-clock time
	- you always want to keep that one at a minimum
- Theoretical (peak) bandwidth Vs effective bandwidth
	- that allows you to measure performance of a memory-bound kernel
- Theoretical (peak) FLOPS<sup>\*</sup> Vs effective FLOPS<sup>\*\*</sup>
	- that allows you to measure performance of a compute-bound kernel

\*theoretical **FL**oating point **O**peration **P**er **S**econd: different kind of ops have in general different throughput . Ops throughput differs among the compute capabilities.

\*\*effective **FL**oating point **O**peration **P**er **S**econd: can be difficult to count the effective number of operations that the kernel is doing during execution.

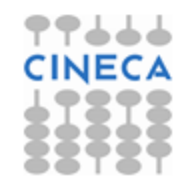

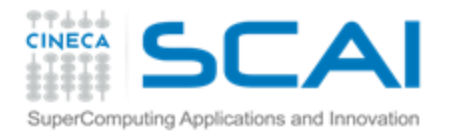

## Timing

• You can use the standard timing facilities (host side) in an almost standard way…

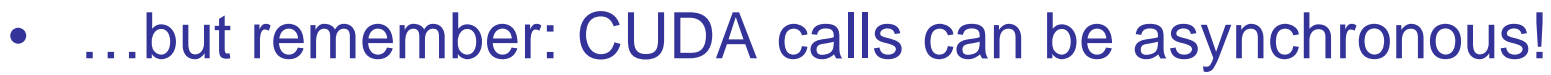

```
start = clock()
my_kernel<<< blocks, threads>>>();
cudaDeviceSynchronize();
end = clock();
```
- CUDA provides the **cudaEvents** facility. They grant you access to the GPU timer.
- Needed to measure the time for a single stream without loosing Host/Device concurrency.

```
cudaEvent_t start, stop;
cudaEventCreate(&start); cudaEventCreate(&stop);
cudaEventRecord(start, 0);
My_kernel<<<br/>bbook2, threads>>> ();
cudaEventRecord(stop, 0);
cudaEventSynchronize(stop);
float ElapsedTime;
cudaEventElapsedTime(&elapsedTime, start, stop);
cudaEventDestroy(start); cudaEventDestroy(stop);
```
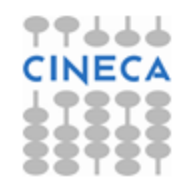

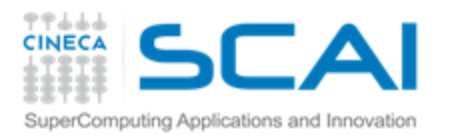

### Bandwidth

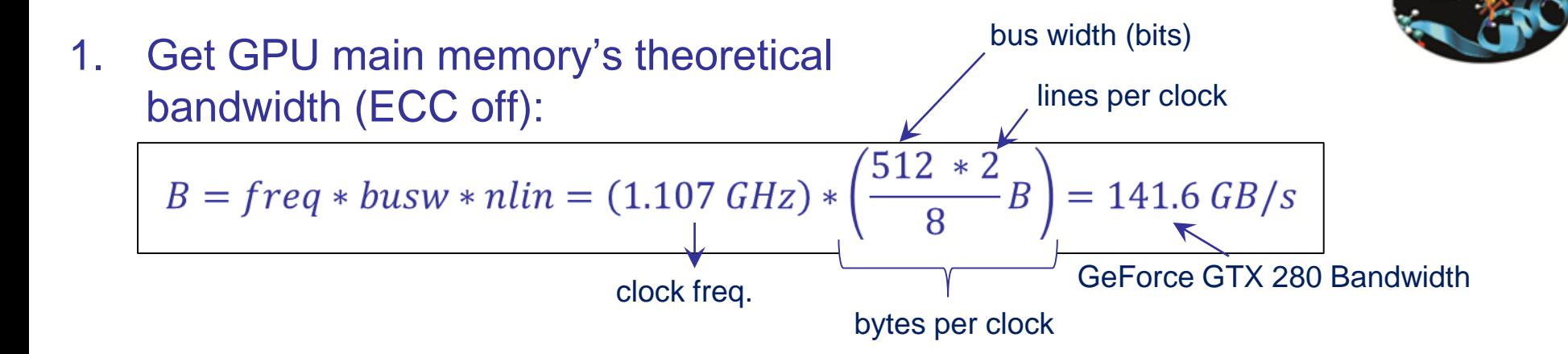

#### 2. Get kernel's effective bandwidth:

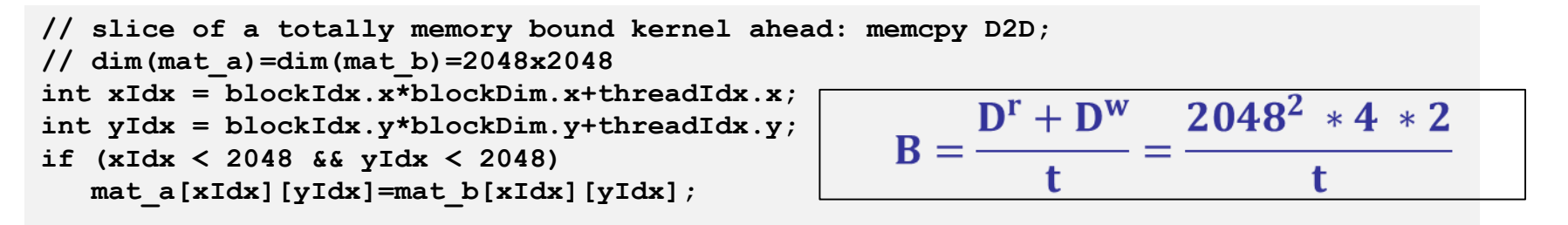

- 3. Compute the effective to theoretical bandwidth ratio. Then ask:
	- Is it around 70-75% of the peak? Good job**\***.
	- Is it much lower than 70% of the peak? Plenty of room for memory access optimization and performance improvement**\***.
- once again: the bandwidth metric is valid for memory bound kernel

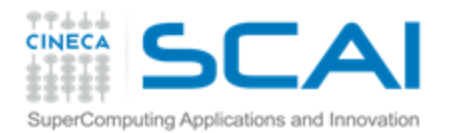

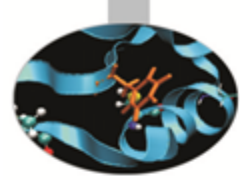

### Memory Optimizations

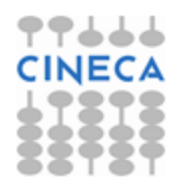

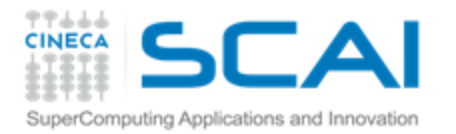

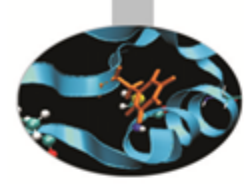

# Data Transfers

- Host and Device have their own address space
- GPU boards are connected to host via PCIe bus
- Low bandwidth, extremely low latency

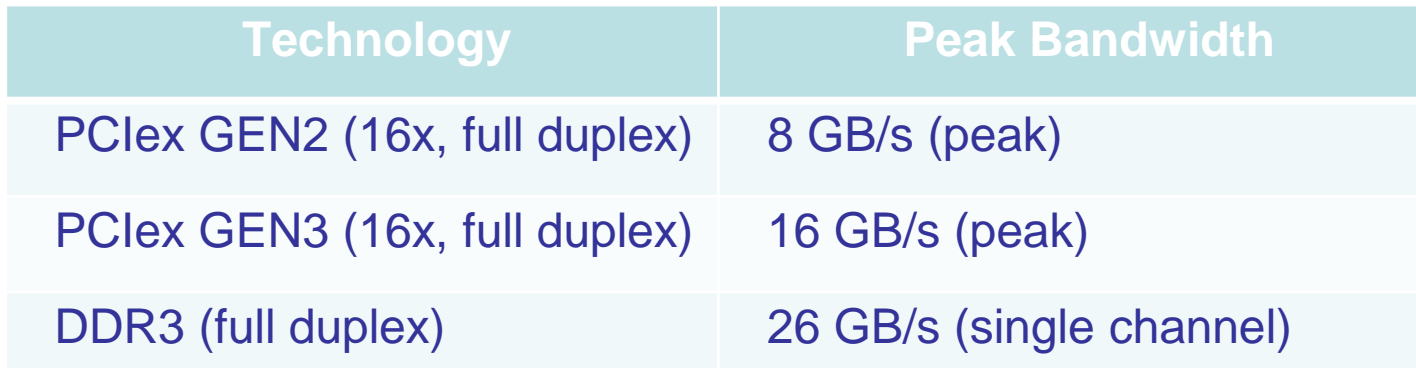

• Focus on how to minimize transfers and copybacks\*.

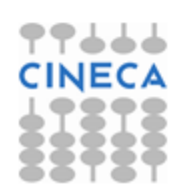

\* Try to find a good trade off!

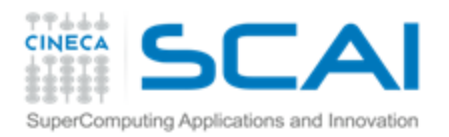

### Page-locked memory

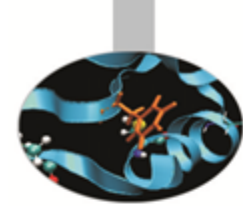

- Pinned (or page-locked memory) is a main memory area that is not pageable by the operating system;
- Ensures faster transfers (the DMA engine can work without CPU intervention);
- The only way to get closer to PCI peak bandwidth;
- Allows CUDA asynchronous operations (including *Zero Copy*) to work correctly. **// allocate regular memory**

```
// allocate page-locked memory
cudaMallocHost(&area, sizeof(double) * N);
// free page-locked memory
cudaFreeHost(area);
```

```
area = (double*) malloc( sizeof(double) * N );
// lock area pages (CUDA >= 4.0)
cudaHostRegister( area, sizeof(double) * N, 
   cudaHostRegisterPortable );
// unlock area pages (CUDA >= 4.0)
cudaHostUnregister(area);
// free regular memory
cudaFreeHost(area);
```
**Warning: page-locked memory is a scarce resource. Use with caution: allocating too much page-locked memory can reduce overall system performance But: nVidia guys allocate up to 95% of a Linux compute node memory as 'pinned' memory in real world applications «without much problems» they say…**

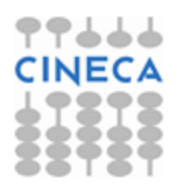

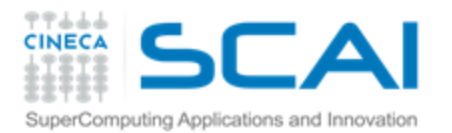

### Zero Copy

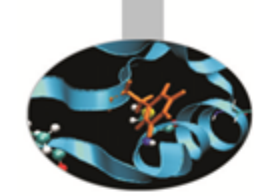

• CUDA allows to map a page-locked host memory area to the device's address space;

**// allocate page-locked and mapped memory cudaHostAlloc(&area, sizeof(double) \* N, cudaHostAllocMapped); // invoke retrieving device pointer for mapped area cudaHostGetDevicePointer( &dev\_area, area, 0 ); my\_kernel<<< g, b >>>( dev\_area ); // free page-locked and mapped memory cudaFreeHost(area);**

- The only way to provide on-the-fly data that doesn't fit into the device's global memory.
- Very convenient for large data with sparse access pattern.

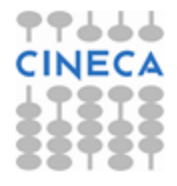

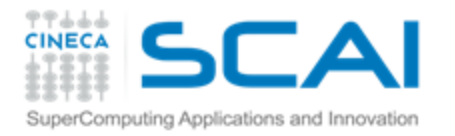

# Unified Virtual Addressing

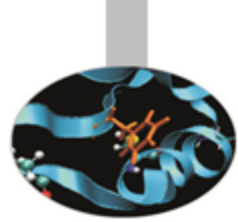

#### CUDA 4.0 introduced one (virtual) address space for all CPU and GPUs memory:

- automatically detects physical memory location from pointer value
- enables libraries to simplify their interfaces (e.g. cudaMemcpy)

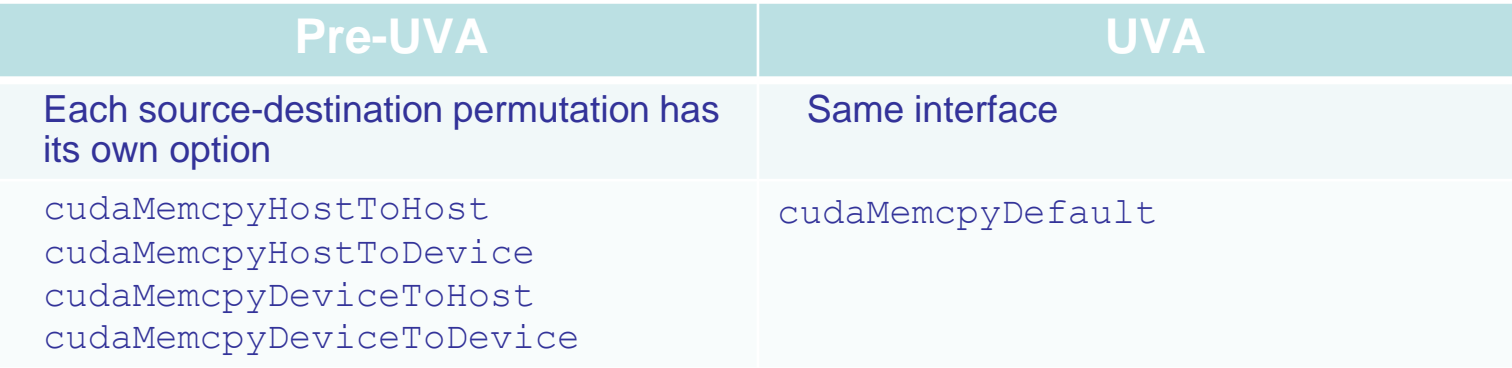

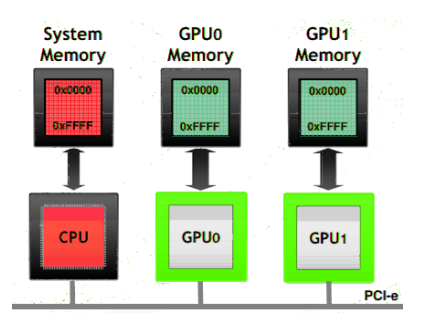

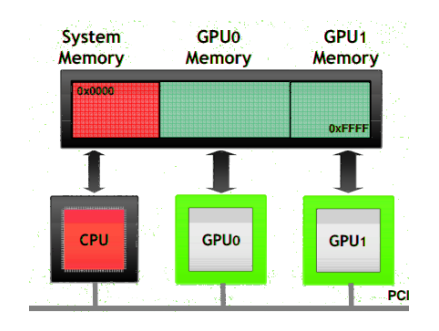

Pointers returned by cudaHostAlloc() can be used directly from within kernels running on UVA enabled devices (i.e. there is no need to obtain a device pointer via cudaHostGetDevicePointer())

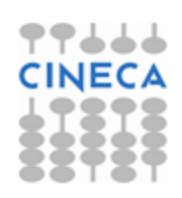

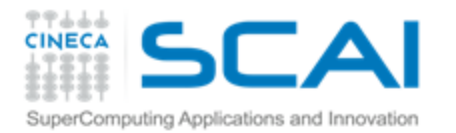

### Multi-GPUs: P2P

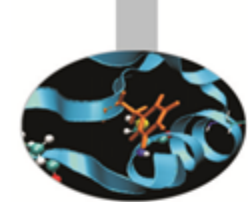

```
cudaDeviceCanAccessPeer(&can_access_peer_0_1, gpuid_0, gpuid_1);
cudaDeviceCanAccessPeer(&can_access_peer_1_0, gpuid_1, gpuid_0);
cudaSetDevice(gpuid_0);
cudaDeviceEnablePeerAccess(gpuid_1, 0);
cudaSetDevice(gpuid_1);
cudaDeviceEnablePeerAccess(gpuid_0, 0);
cudaMemcpy(gpu0_buf, gpu1_buf, buf_size, cudaMemcpyDefault);
```
- **cudaMemcpy()** knows that our buffers are on different devices (UVA), will do a P2P copy now
- Note that this will *transparently* fall back to a normal copy through the host if P2P is not available

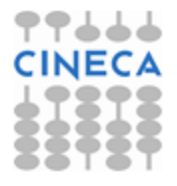

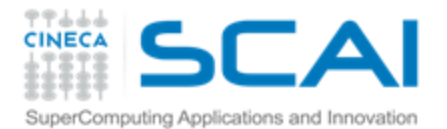

### Multi-GPUs: direct access

```
__global__ void SimpleKernel(float *src, float *dst) {
 const int idx = blockIdx.x * blockDim.x + threadIdx.x;
 dst[idx] = src[idx];}
```

```
cudaDeviceCanAccessPeer(&can_access_peer_0_1, gpuid_0, gpuid_1);
cudaDeviceCanAccessPeer(&can_access_peer_1_0, gpuid_1, gpuid_0);
cudaSetDevice(gpuid_0);
cudaDeviceEnablePeerAccess(gpuid_1, 0);
cudaSetDevice(gpuid_1);
cudaDeviceEnablePeerAccess(gpuid_0, 0);
cudaSetDevice(gpuid_0);
SimpleKernel<<<br/>blocks, threads>>> (qpu0 buf, qpu1 buf);
SimpleKernel<<<br/>blocks, threads>>> (qpu1 buf, qpu0 buf);
cudaSetDevice(gpuid_1);
SimpleKernel<<<br/>blocks, threads>>> (qpu0 buf, qpu1 buf);
SimpleKernel<<<br/>blocks, threads>>> (gpu1 buf, gpu0 buf);
```
- After P2P initialization, this kernel can now read and write data in the memory of multiple GPUs (just *dereferencing pointers!*)
- UVA ensures that the kernel knows whether its argument is from local memory, another GPU or zero-copy from the host

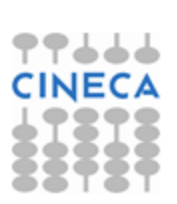

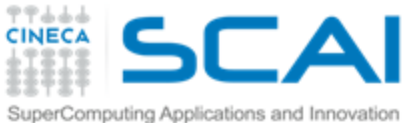

### Asynchronous CPU/GPU operations

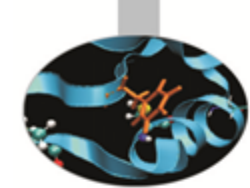

- Asynchronous operations: control is returned to the host thread before the device has completed the requested task
	- Kernel calls are asynchronous by default
	- Memory copies from host to device of a memory block of 64 KB or less
	- Memory set function calls
- Remember: standard memory transfers and copybacks *are blocking*
	- The **cudaMemcpy()** has an asynchronous version (**cudaMemcpyAsync**)

```
// First transfer
cudaMemcpyAsync(d A, h A, size, cudaMemcpyHostToDevice, 0);
// First invocation
MyKernel<<<100, 512, 0, 0>>> (d A, size);
// Second transfer
cudaMemcpyAsync(d B, h B, size, cudaMemcpyHostToDevice, 0);
// Second invocation
MyKernel2<<<100, 512, 0, 0>>> (d B, size);
// Wrapup
cudaMemcpyAsync(h A, d A, size, cudaMemcpyDeviceToHost, 0);
cudaMemcpyAsync(h B, d B, size, cudaMemcpyDeviceToHost, 0);
cudaThreadSyncronize();
```
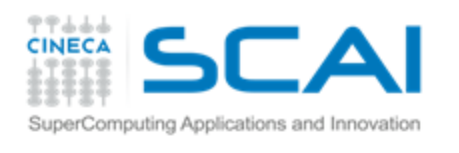

### Asynchronous GPU Operations: CUDA Stream

- A **stream** is a FIFO command queue;
- **Default stream (aka stream '0')**: Kernel launches and memory copies that do not specify any stream (or set the stream to zero) are issued to the default stream.
- A stream is independent to every other active stream;
- Streams are the main way to exploit concurrent execution and I/O operations
- **Explicit Synchronization:** 
	- cudaDeviceSynchronize()
		- blocks host until all issued CUDA calls are complete
	- cudaStreamSynchronize(streamId)
		- blocks host until all CUDA calls in streamid are complete
	- cudaStreamWaitEvent(streamId, event)
		- all commands added to the stream delay their execution until the event has completed
- **Implicit Synchronization:**

• …

- any CUDA command to the default stream,
- a page-locked host memory allocation,
- a device memory set or allocation,

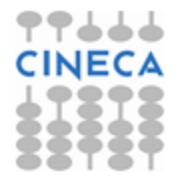

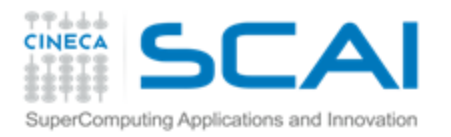

### CUDA streams enable concurrency

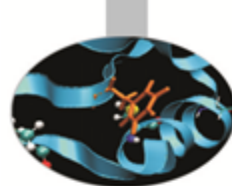

Concurrency: the ability to perform multiple CUDA operations simultaneously. Fermi architecture can simultaneously support:

- Up to 16 CUDA kernels on GPU
- 2 cudaMemcpyAsyncs (in opposite directions)
- Computation on the CPU
- Requirements for Concurrency:
- CUDA operations must be in different, non-0, streams
- cudaMemcpyAsync with host from 'pinned' memory
- Sufficient resources must be available
	- cudaMemcpyAsyncs in different directions
	- Device resources (SMEM, registers, blocks, etc.)

cudaMemcpyAsync(D2H)

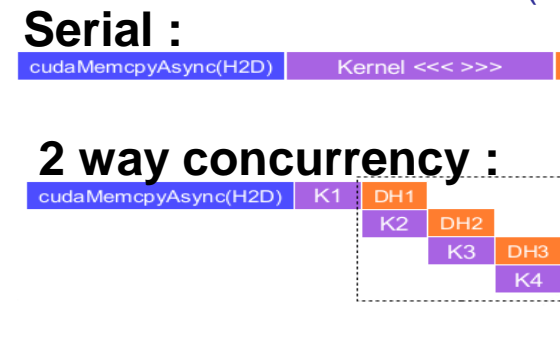

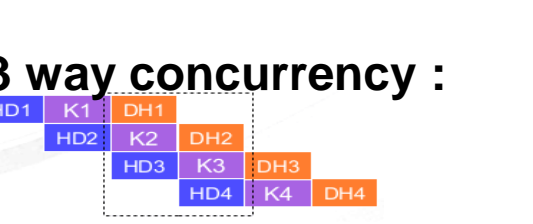

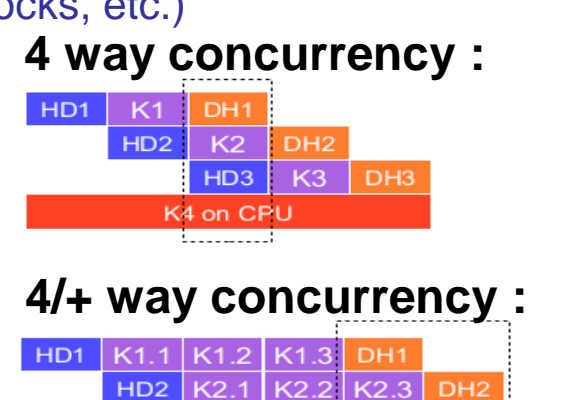

 $HD3$ 

| K3.1 | K3.2 | K3.3 | DH3

K7 on CPU <u>i.....................</u>

 $HD4$  K4.1

 $K4.2$  K4.3

 $H<sub>D6</sub>$  K<sub>6.1</sub>

HD5 | K5.1 | K5.2 | K5.3 | DH5

DH<sub>4</sub>

 $K6.2$  K6.3

**DH** 

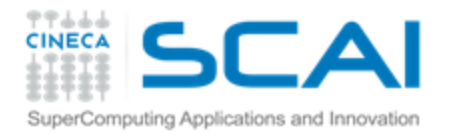

### CUDA streams enable concurrency

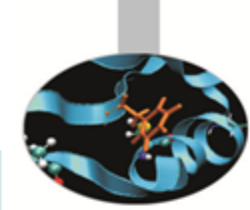

```
cudaStream_t stream[3];
for (int i=0; i<3; ++i) cudaStreamCreate(&stream[i]);
float* hPtr; cudaMallocHost((void**)&hPtr, 3 * size);
for (int i=0; i<3; ++i) {
  cudaMemcpyAsync(d_inp + i*size, hPtr + i*size,
                    size, cudaMemcpyHostToDevice, stream[i]);
 MyKernel<<<100, 512, 0, stream[i]>>>(d out+i*size, d inp+i*size, size);
  cudaMemcpyAsync(hPtr + i*size, d_out + i*size, 
                    size, cudaMemcpyDeviceToHost, stream[i]);
}
cudaDeviceSynchronize();
for (int i=0; i<3; ++i) cudaStreamDestroy(&stream[i]);
```
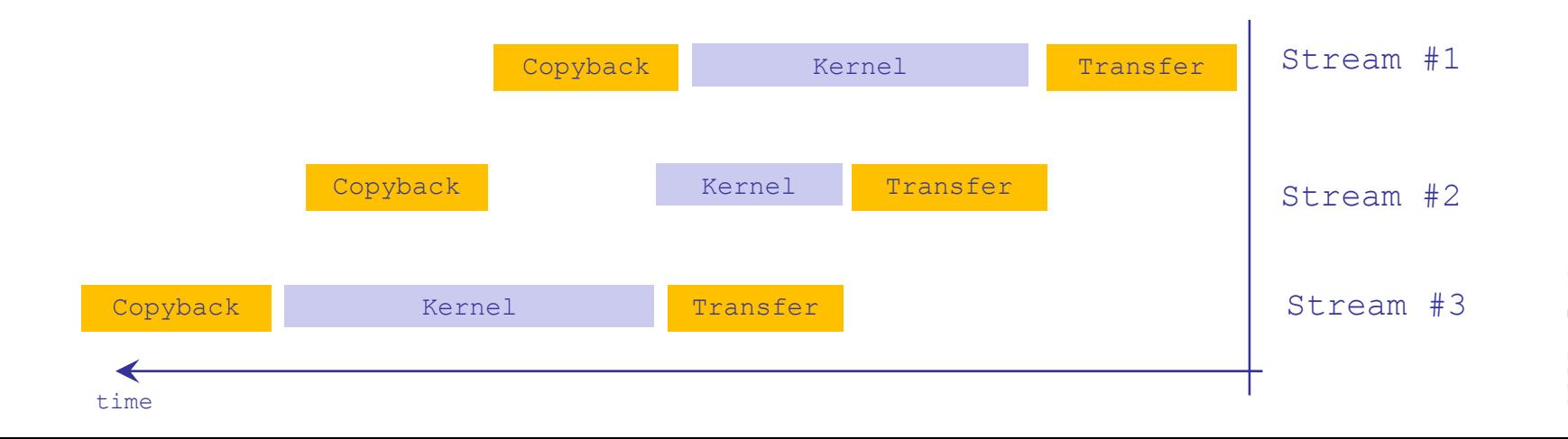

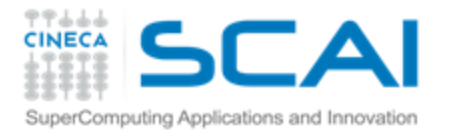

# CUDA Streams: superComputing Applications and Innovation  $\overline{\text{overlapping}}$  Kernels execution

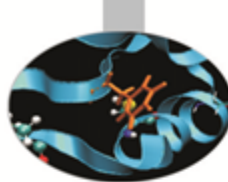

- Starting from capability 2.0 the board has the ability to overlap computations from multiple kernels.
	- CUDA kernels are in different streams,
	- no operations occur on the default stream,
	- the active streams are less than 16.
	- no synchronization happens between command stages,
- Threadblocks for a given kernel are scheduled if all threadblocks for preceding kernels have already been scheduled and there are SM resources available
- Concurrent execution can be limited by implicit dependencies due to hardware limitations: command issue order matters!

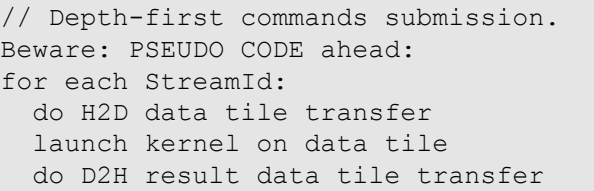

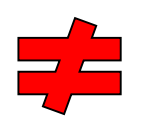

hint: depth-first commands submission is usually better and the solut data tile transfer on Fermi. It's a no-issue for Kepler K20 with HyperQ technology

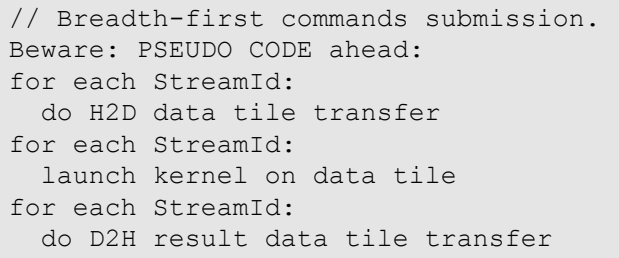

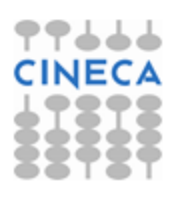

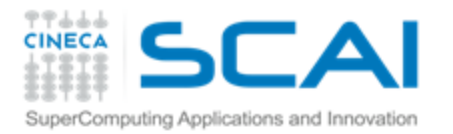

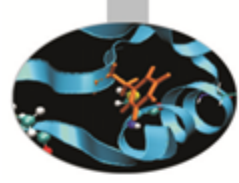

# **CUDA Memory Hierarchy**

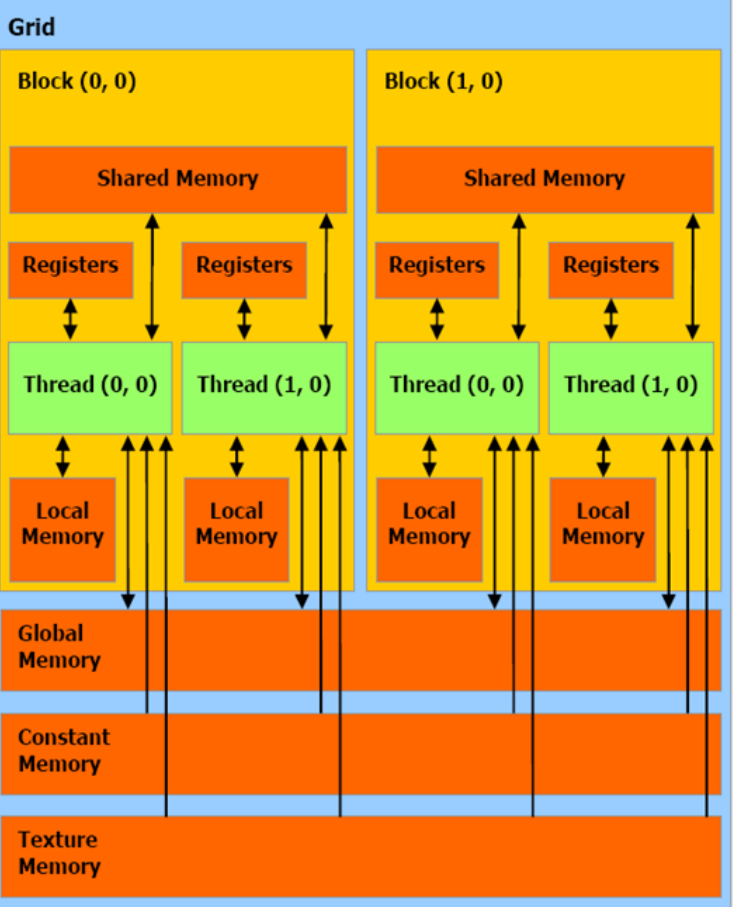

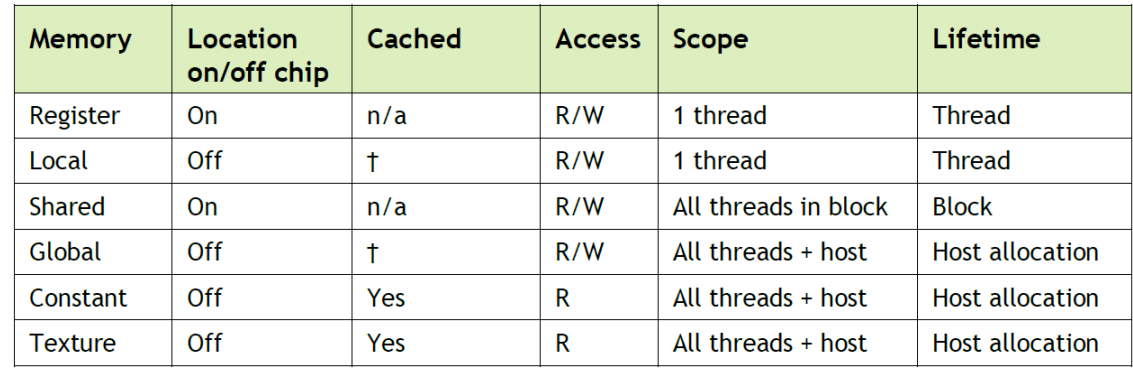

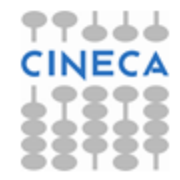

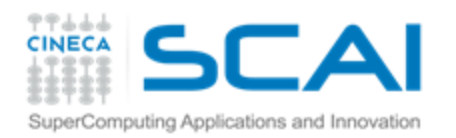

# Global Memory

- It is a memory area with the same purpose of the host's main memory;
- High(er) bandwidth, high(er) latency;
- In order to exploit its bandwidth at best, all accesses must be *coalesced*, i.e. memory accesses from different threads need to be grouped toghether and serviced in one memory transaction.
- beware: some threads memory access patterns can be coalesced, some others cannot (coalescence rules depends on GPU compute capability)
- **FERMI** architecture introduces caching mechanisms for GMEM accesses (constant and texture are cached since 1.0)
- L1: private to thread, virtual cache implemented into shared memory
- L2: 768KB, grid-coherent, 25% better latency than DRAM

**// L1 = 48 KB // SH = 16 KB cudaFuncSetCacheConfig( kernel, cudaFuncCachePreferL1); // L1 = 16 KB // SH = 48 KB cudaFuncSetCacheConfig( kernel, cudaFuncCachePreferShared );** **Kepler** architecture introduced some improvements: 32 KB + 32 KB partition option

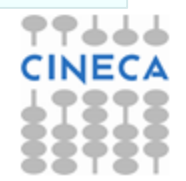

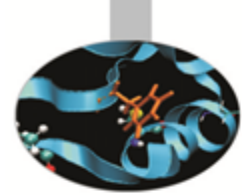

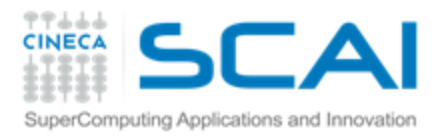

# Global Memory (Fermi)

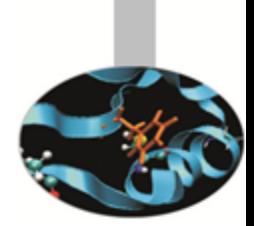

#### **FERMI** (Compute Capability 2.x) GMEM Operations

- Two types of loads:
	- Caching
		- default mode
		- attempts to hit in L1, then L2, then GMEM
		- load granularity is **128-byte** line
	- Non-caching
		- compile with **–Xptxas –dlcm=cg**
		- attempts to hit in L2, then GMEM does not hit in L1.
		- load granularity is **32-bytes**
- Stores:
	- Invalidate L1, write-back for L2

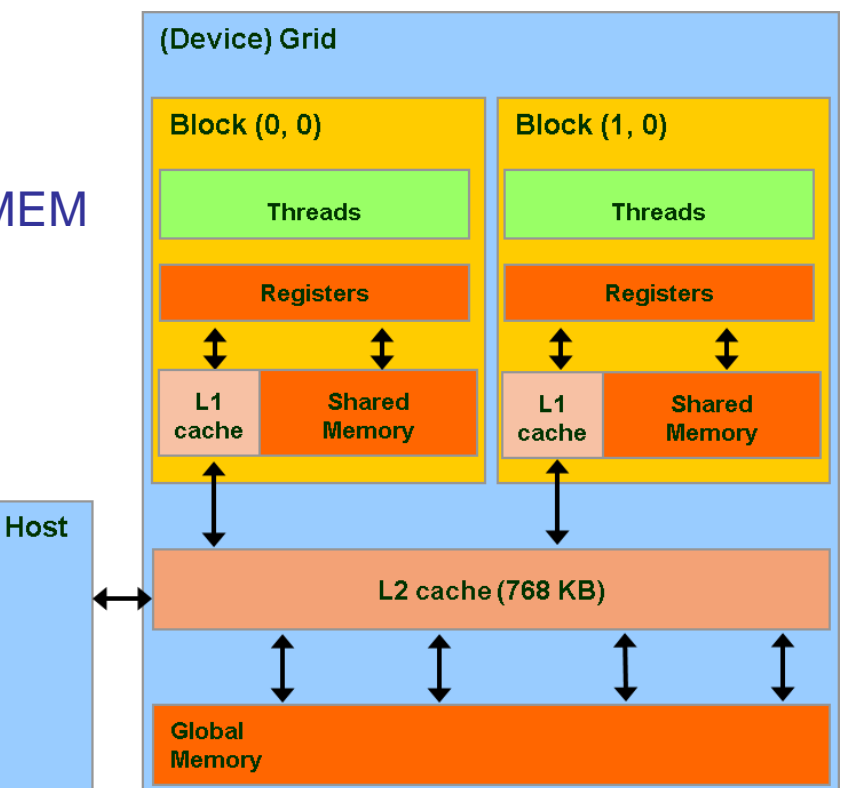

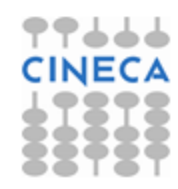

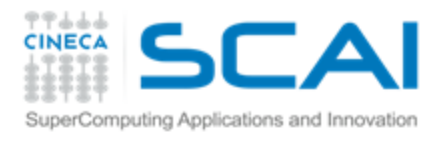

### Global Memory Load Operation (Fermi)

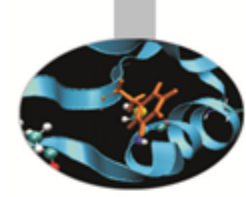

- Memory operations are issued per warp (32 threads)
	- just like all other instructions
- Operation:
	- Threads in a warp provide memory addresses
	- Determine which lines/segments are needed
	- Request the needed lines/segments

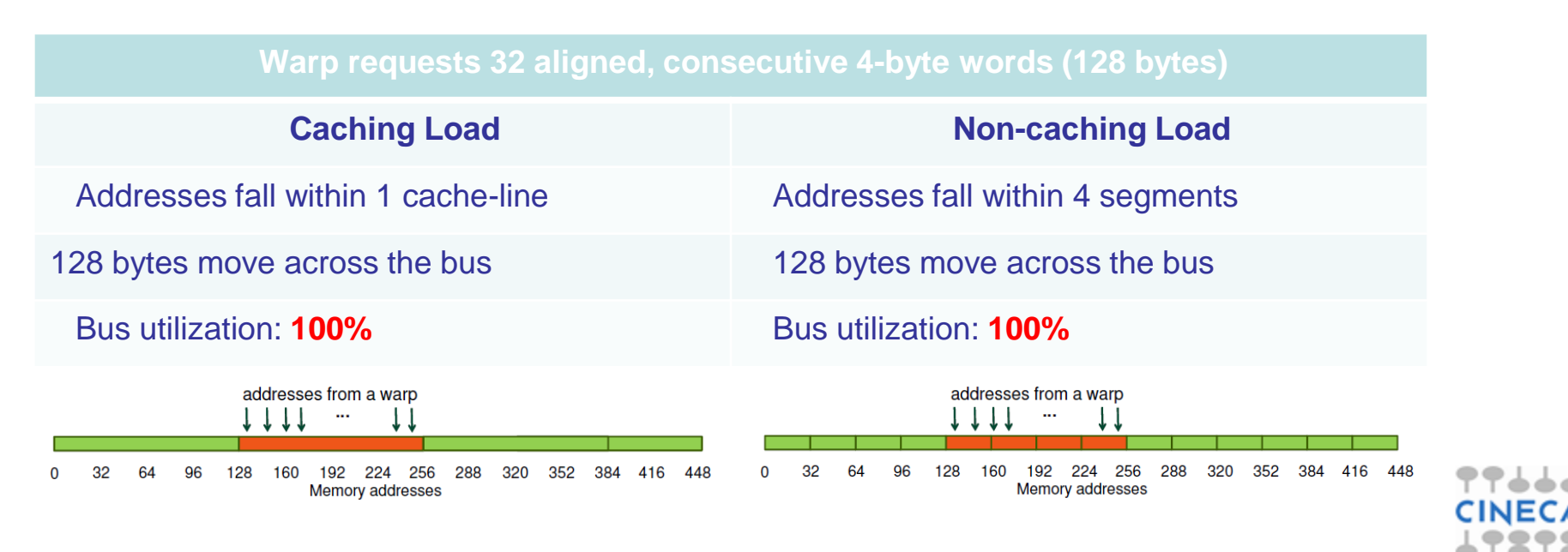

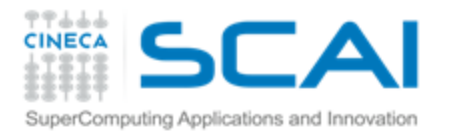

### Global Memory Load Operation (Fermi)

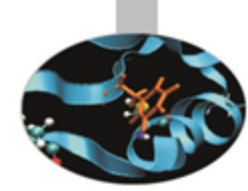

**Warp requests 32 aligned, permuted 4-byte words (128 bytes)**

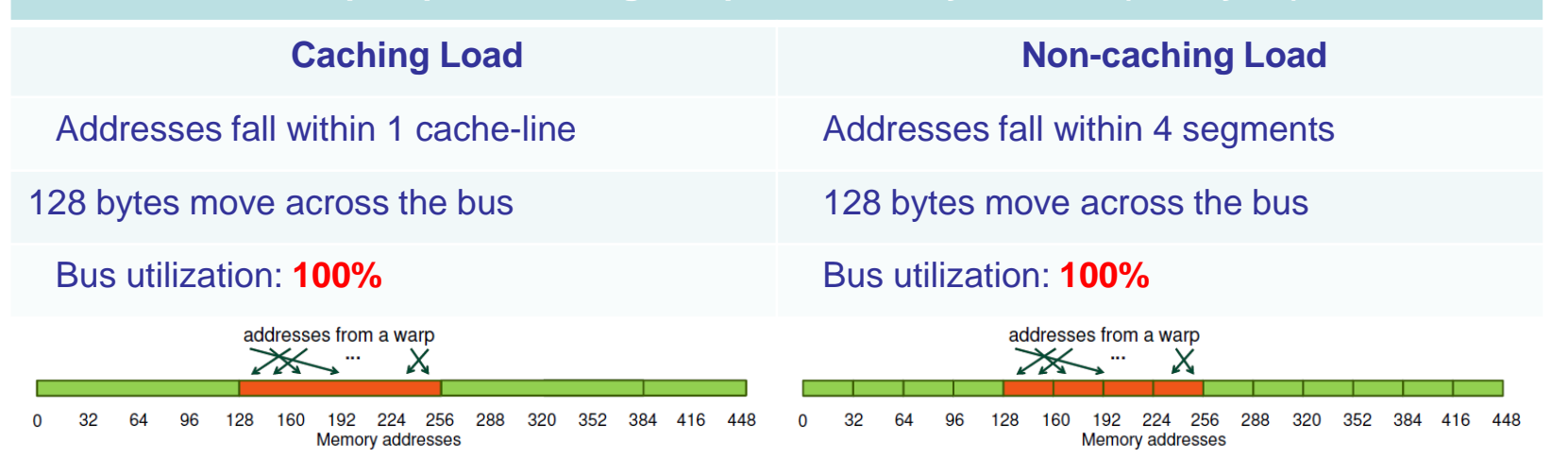

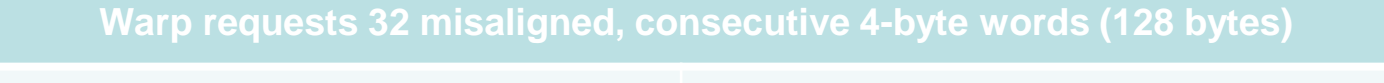

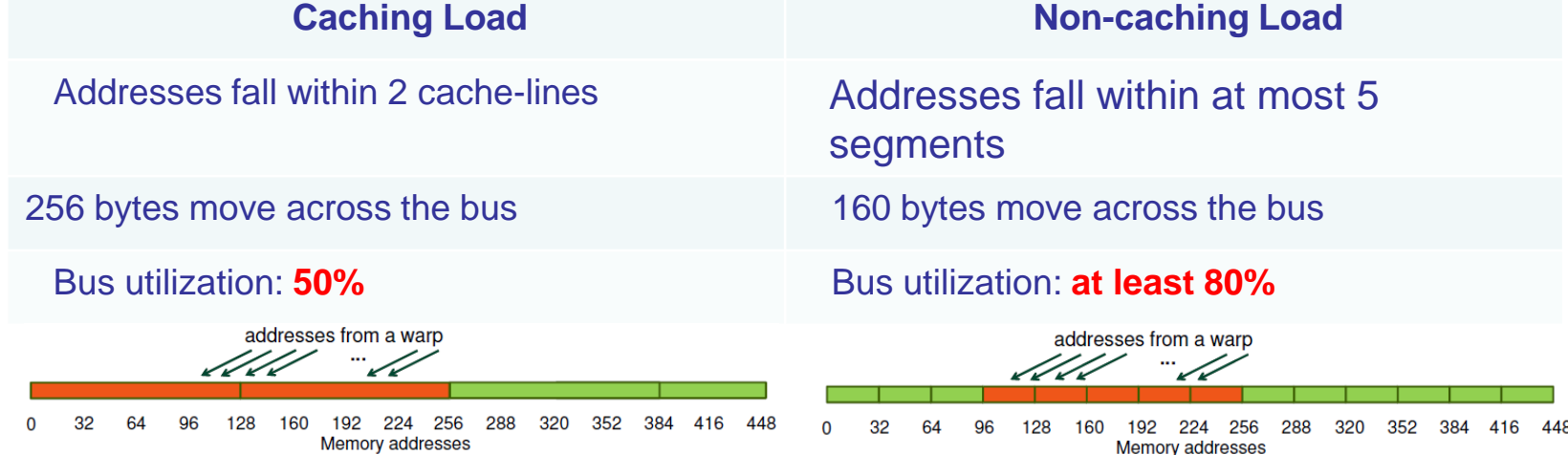

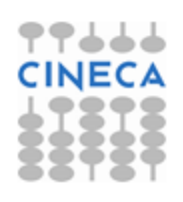

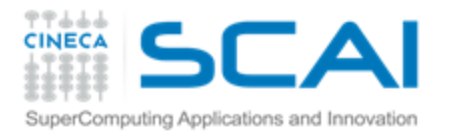

### Global Memory Load Operation (Fermi)

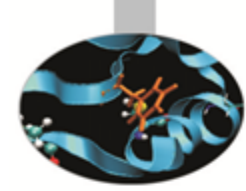

**All threads in a warp request the same 4-byte word (4 bytes)**

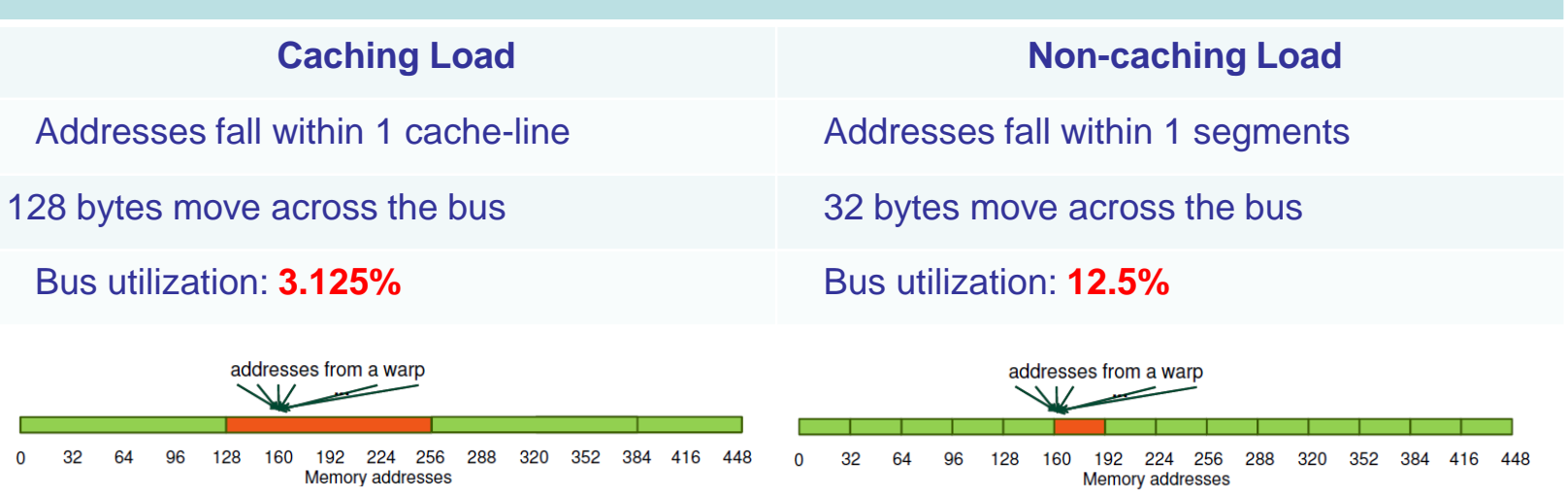

#### **Warp requests 32 scattered 4-byte words (128 bytes)**

Addresses fall within N cache-lines Addresses fall within N segments

 $N*128$  bytes move across the bus  $N*32$  bytes move across the bus

Bus utilization: **128 / (N\*128)** Bus utilization: **128 / (N\*32)**

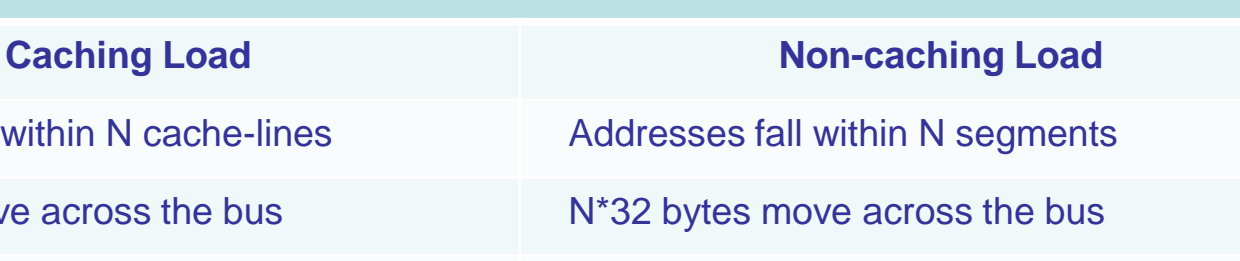

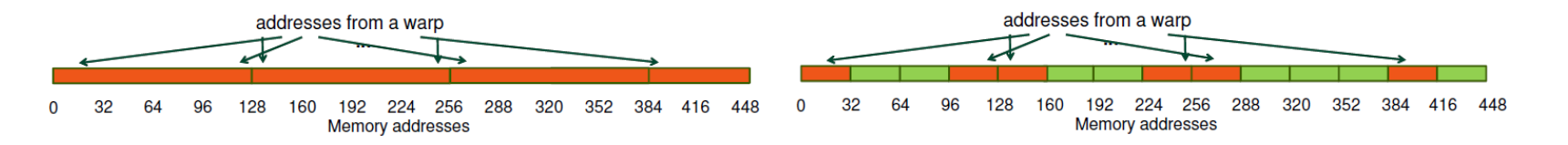

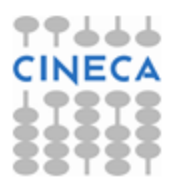

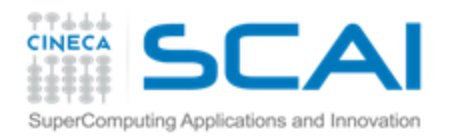

# Shared memory

• A sort of *explicit* cache (i.e. under programmer control)

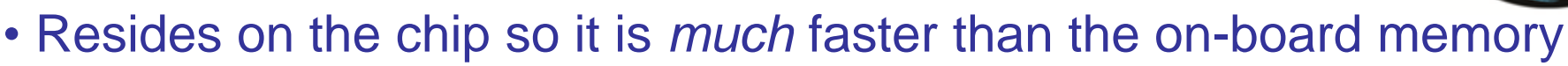

- Divided into equally-sized memory modules (banks) which can be accessed simultaneously (32 banks can be accessed simultaneously by the same warp)
- 48KB on Fermi by default\*

\***Kepler** architecture introduced some improvements:

- ability to switch from 4B to 8B banks
- (2x bandwidth for double precision codes)

#### • **Uses**:

- Inter-thread communication within a block
- Cache data to reduce redundant global memory accesses
- To improve global memory access patterns

#### • **Organization**:

- 32 banks, 4-byte wide banks
- Successive 4-byte words belong to different banks
- Each bank has 32-bit per cycle bandwidth.

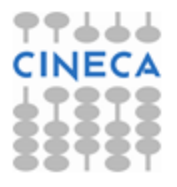

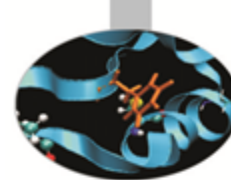

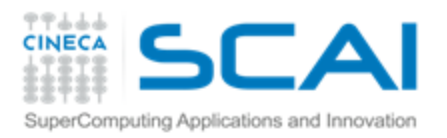

### Shared Memory Bank Conflicts

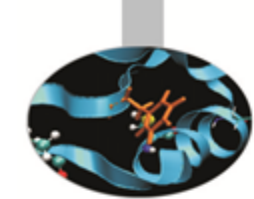

- If at least two threads belonging to the same half-warp (whole warp for capability 1.0) access the same shared memory bank, there is a *bank conflict* and the accesses are serialized (groups transactions in conflictfree accesses);
- If all the threads access the same address, a *broadcast* is performed;
- If part of the half-warp accesses the same address, a *multicast* is performed (capability  $>= 2.0$ );

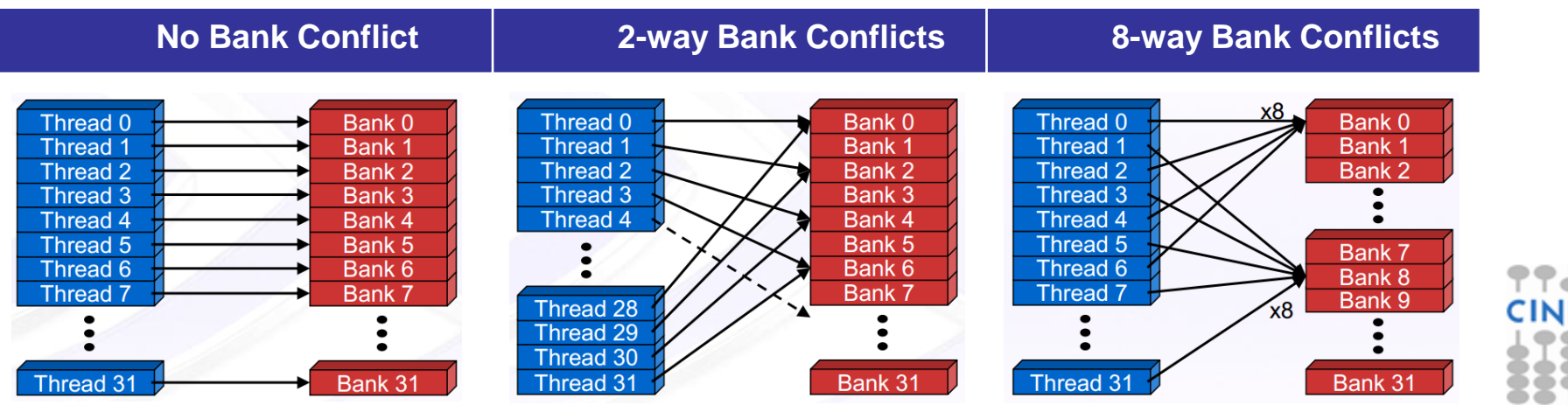

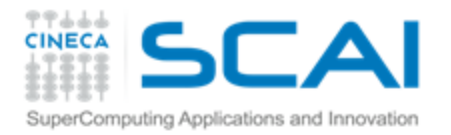

### Texture Memory

- **Read only**, must be set by the host;
- Load requests are cached (dedicated cache);
- specifically, texture memories and caches are designed for graphics applications where memory access patterns exhibit a great deal of spatial locality;
- Dedicated texture cache hardware provides:
	- Out-of-bounds index handling (clamp or wrap-around)
	- Optional interpolation (on-the-fly interpolation)
	- Optional format conversion
- could bring benefits if the threads within the same block access memory using regular 2D patterns, but you need appropriate binding;

For typical linear patterns, global memory (if coalesced) is faster.

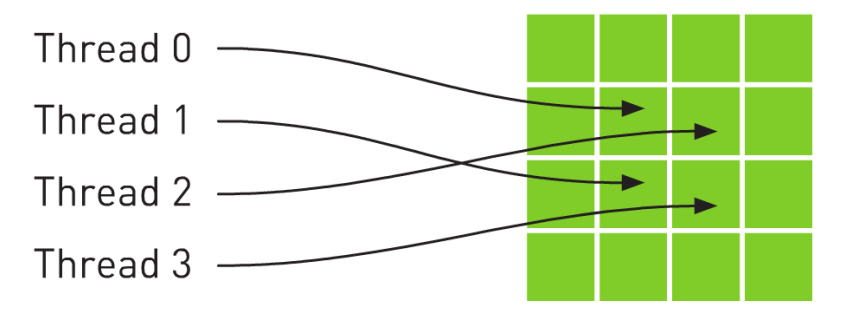

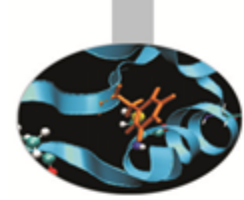

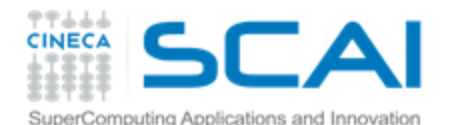

}

### Texture Memory

```
// allocate array and copy image data
cudaChannelFormatDesc channelDesc = 
                    cudaCreateChannelDesc(32, 0, 0, 0, cudaChannelFormatKindFloat);
cudaArray* cu_array;
cudaMallocArray( &cu_array, &channelDesc, width, height ); 
cudaMemcpyToArray( cu array, 0, 0, h data, size, cudaMemcpyHostToDevice);
// set texture parameters
tex.addressMode[0] = cudaAddressModeWrap;
tex.addressMode[1] = cudaAddressModeWrap;
tex.filterMode = cudaFilterModeLinear;
tex.normalized = true; \frac{1}{2} access with normalized texture coordinates
// Bind the array to the texture
cudaBindTextureToArray( tex, cu_array, channelDesc);
// declare texture reference for 2D float texture
```

```
texture<float, 2, cudaReadModeElementType> tex;
```

```
qlobal void transformKernel( float* g odata, int width, int height, float theta)
\overline{\{}
```

```
// calculate normalized texture coordinates
unsigned int x = blockIdx.x*blockDim.x + threadIdx.x;unsigned int y = blockIdx.y * blockDim.y + threadIdx.y;float u = x / (float) width;float v = y / (float) height;// transform coordinates
u = 0.5f;v = 0.5f:
float tu = u*cost (theta) - v*sinf (theta) + 0.5f;
float tv = v*cost (theta) + u*sinf (theta) + 0.5f;
// read from texture and write to global memory
q odata[y^*width + x] = \text{tex2D(tex, tu, tv)};
```
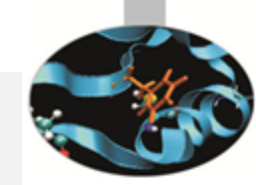

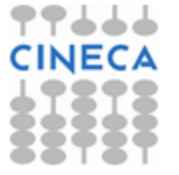

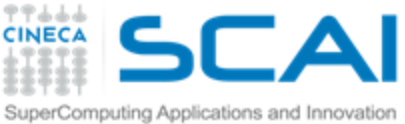

### Kepler global loads through texture

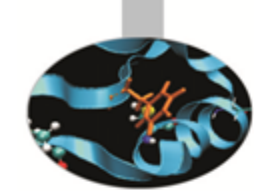

The compiler (LLVM) can detect texture-compliant loads and map them to the new «*global load through texture»* PTX instruction:

- global loads are going to pass through texture pipeline;
- dedicated cache (no L1 pressure) and memory pipe, relaxed coalescing;
- automatically generated by compiler (no texture map needed) for accesses through compliant pointers (*constant* and *restricted*);
- useful for bandwidth-limited kernels
	- global memory bandwidth and texture memory bandwidth stack up.

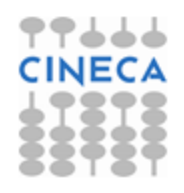

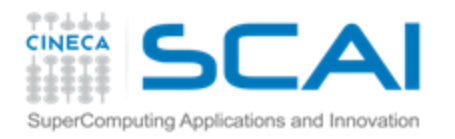

# Constant Memory

- Extremely fast on-board memory area
- **Read only, must be set by the host**
- 64 KB, cached reads in a dedicated L1 (register space)
- Coalesced access if all threads of a warp read the same address (serialized otherwise)
- constant qualifier in declarations
- Useful:
	- To off-load long argument lists from shared memory (compute capability 1.x)
	- For coefficients and other data that is read uniformly by warps

```
device constant parameters t args;
 __host__ void copy_params(const parameters_t* const host_args) {
   cudaMemcpyToSymbol("args", host_args, sizeof(parameters_t));
}
```
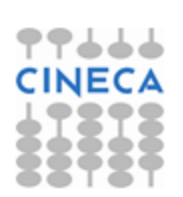

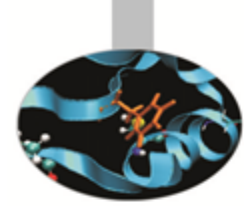

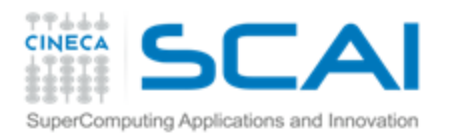

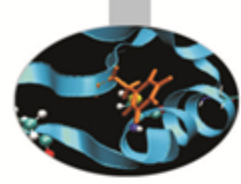

# **Registers**

- Just like CPU registers, access has no latency;
- used for scalar data local to a thread;
- taken by the compiler from the Streaming Multiprocessor (SM) pool and statically allocated to each thread;
	- each SM of a Fermi GPU has a 32KB register file, 64KB for a Kepler GPU
- *register pressure is one of the most dangerous occupancy limiting factors.*

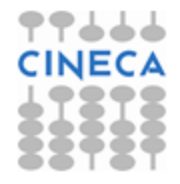

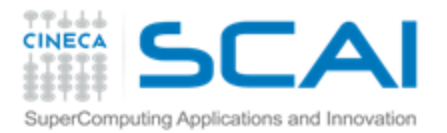

# **Registers**

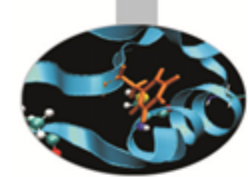

Some tips to reduce register pressure:

- try to offload data to shared memory;
- use launch bounds to force the number of resident blocks;

```
#define MAX_THREADS_PER_BLOCK 256
#define MIN_BLOCKS_PER_MP 2
 __global__ void
 launch bounds ( MAX THREADS PER BLOCK,
MIN BLOCKS PER MP )
my kernel( int* inArr, int* outArr ) { ... }
```
limit register usage via compiler option.

```
# nvcc –Xptas –v mykernel.cu
ptxas info : Compiling entry function ' Z12my kernelP9domain t ' for 'sm 20'
ptxas info : Used 13 registers, 8+16 bytes smem
```
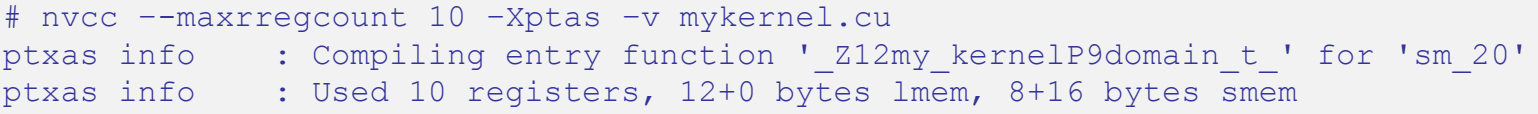

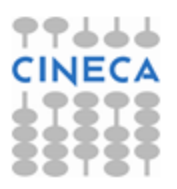

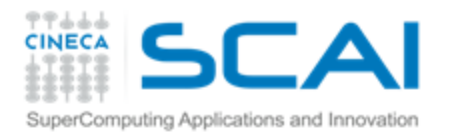

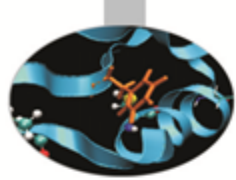

# **Local memory**

- "Local" because it's private on a per-thread basis;
- it's actually a global memory area used to spill out data when the SM runs out of register resources;
- arrays declared inside a kernel go to LMEM;
- local memory accesses are cached (just like global memory).
- DISCLAIMER: local memory is not a GPU resource you want to use: It used by the compiler as needed. Its use can hardly hit your kernel performance too: variables that you think are in registers are instead stored in the device global memory.

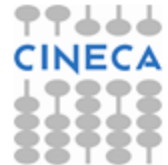

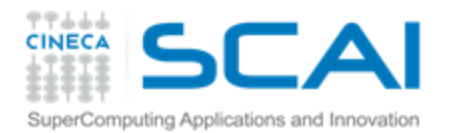

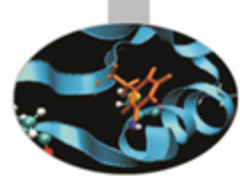

### Execution Optimization

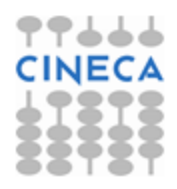

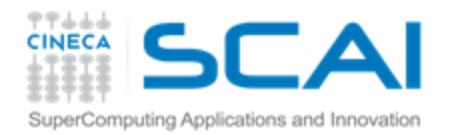

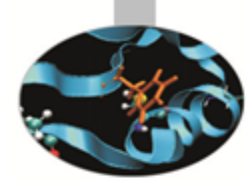

### **Occupancy**

The board's occupancy is the ratio of active warps to the maximum number of warps supported on a multiprocessor.

Keeping the hardware busy helps the warp scheduler to hide latencies.

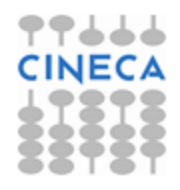

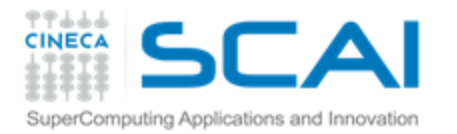

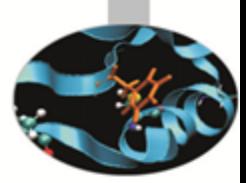

# **Occupancy: constraints**

Every board's resource can become an occupancy limiting factor:

- shared memory allocated per block,
- registers allocated per thread,
- block size
	- (max threads (warp) per SM/max blocks per SM)

Given an actual kernel configuration, is possible to predict the maximum *theoretical occupancy* allowed.

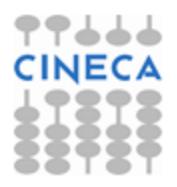

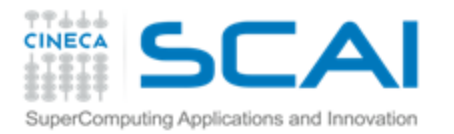

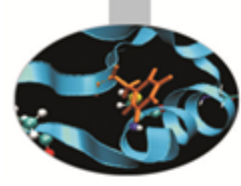

# **Occupancy: block sizing tips**

Some experimentation is required.

However there are some heuristic rules:

- threads per block should be a **multiple of warp size**;
- a minimum of **64 threads per block** should be used;
- **128-256 threads per block** is universally known to be a good starting point for further experimentation;
- prefer to split **very large** blocks into **smaller blocks**.

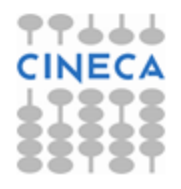

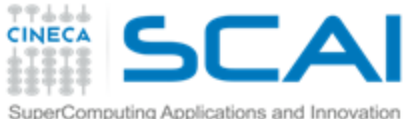

# Kepler: dynamic parallelism

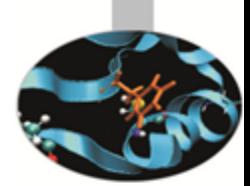

• One of the biggest CUDA limitations is the need to fit a single grid configuration for the whole kernel.

If you need to reshape the grid, you have to resync back to host and split your code.

- Kepler K20 (in addition to CUDA 5.x) introduced *Dynamic Parallelism*
- It enables a global kernel to be called from within another kernel
- The child grid can be *dynamically sized* and *optionally synchronized*

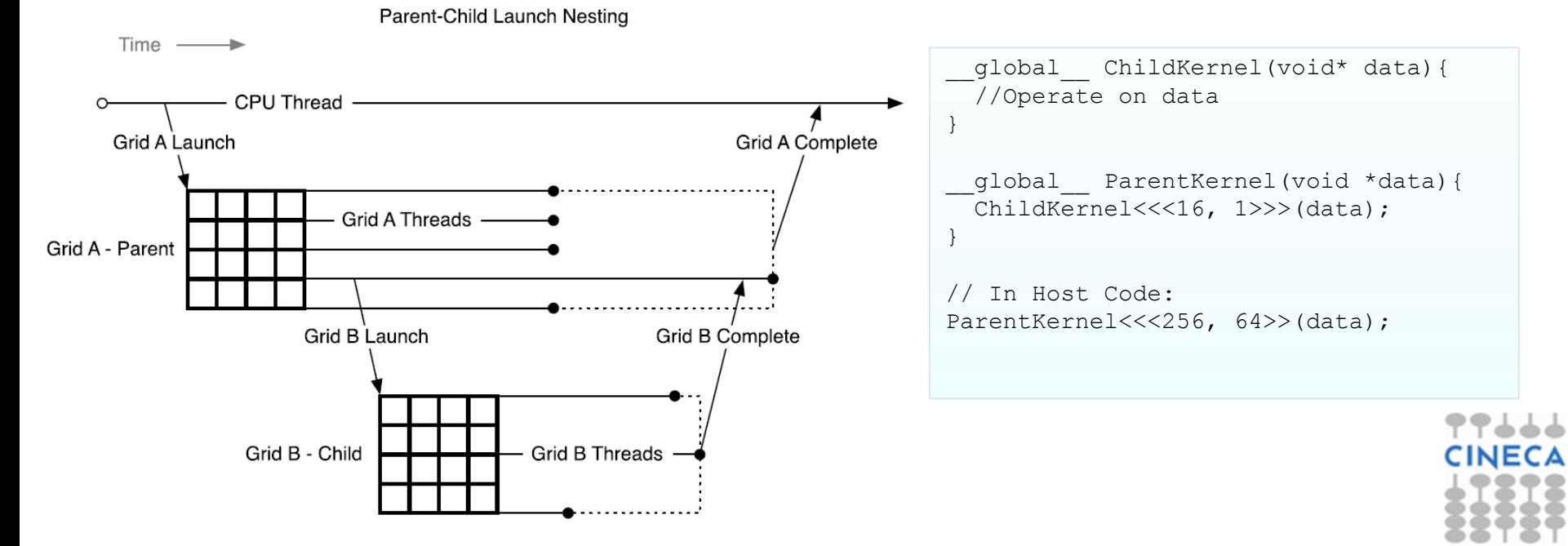

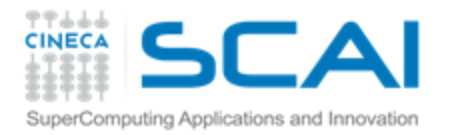

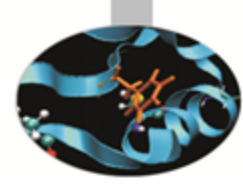

# **Instructions throughput**

Arithmetic ops:

- use instruction-level parallelism (filling pipelines)
- beware of (implicit) casts (very expensive);
- use intrinsics for trascendental functions where possible or try the fast math implementation (-use fast math)

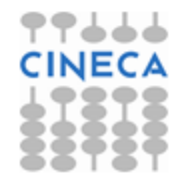

#### SCAI EXPRESIDENT Capability . instruction throughputing Applications and Innovation Capability: instruction throughput

**CINECA** 

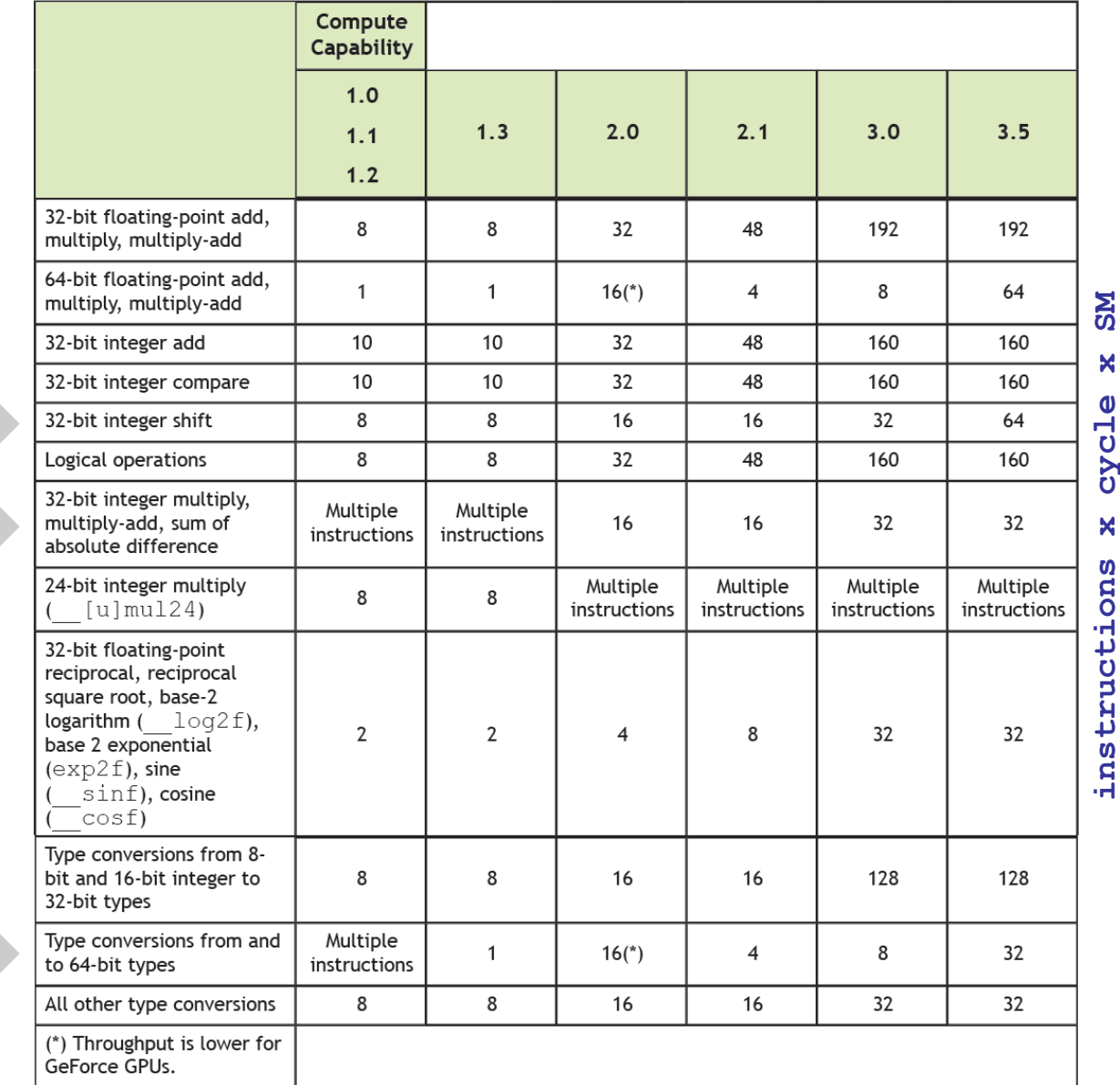

**instructions x cycle x SM**ಕ ζ<br>Ω

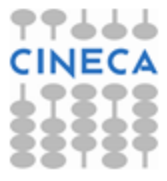

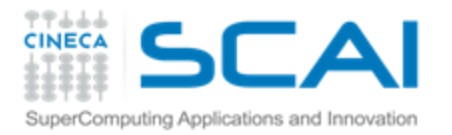

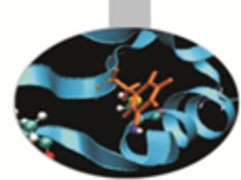

### **Control Flow**

Different execution paths inside the same warp are managed by the prediction mechanism which may lead to thread divergence.

if ( threadIdx.x ==  $0$  )  $\{...\}$ 

if ( threadIdx.x ==  $0$  )  $\{...\}$ else {…}

if ( threadIdx. $x == 0$  )  $\{...\}$ else if (threadIdx.x == 1)  $\{...\}$ 

if ( vec[ threadIdx.x ]  $> 1.0$ f ) {...}

- Minimize/avoid the number of execution branches inside a threads warp;
- make the compiler's life easier by unrolling loops (hand-coded, pragma or option);
- use signed counters for loops (relaxed semantic in respect to the unsigned int: it allows more aggressive loop optimizations);

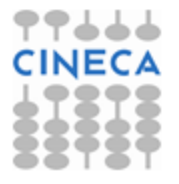

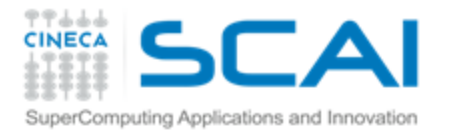

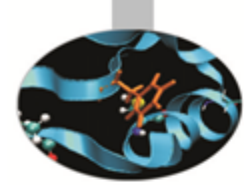

# Exploiting Multi-GPUs

CUDA >= 4.0 introduced the N-to-N bound feature:

- 1. Every **host** thread can be bound to any board
- 2. Every board can be bound to an arbitrary number of **host** threads
- 3. Multi-GPU can be exploited through your favourite multi-threading paradigm (OpenMP, pthreads, etc…)

```
#pragma omp parallel
#pragma omp sections
{
#pragma omp section
  {
     cutilSafeCall(cudaSetDevice(0));
     cudaMemcpy(device data 1, host data 1, size, cudaMemcpyHostToDevice);
    my_kernel<<< grid, block >>>(device_data_1);
     // ...
  }
#pragma omp section
  {
     cutilSafeCall(cudaSetDevice(1));
     cudaMemcpy(device data 2, host data 2, size, cudaMemcpyHostToDevice);
    my_kernel<<< grid, block >>>(device_data_2);
     // ...
  }
}
```
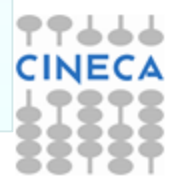

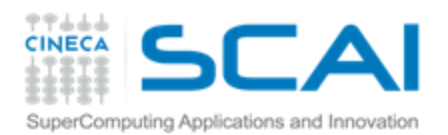

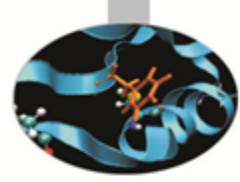

### Tools Overview

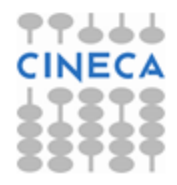

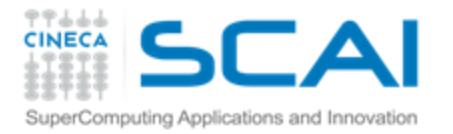

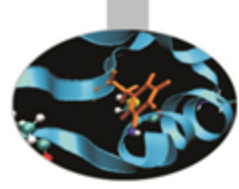

# Development tools

- Common
	- Memory Checker
	- Built-in profiler
	- Visual Profiler
- Linux
	- CUDA GDB
	- Parallel Nsight for Eclipse
- Windows
	- Parallel Nsight for VisualStudio

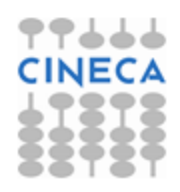

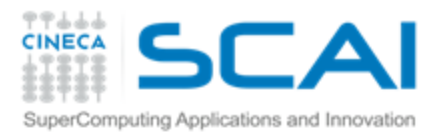

# Profiling: Visual Profiler

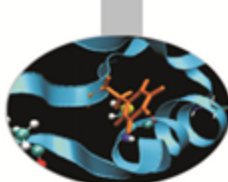

- The CUDA runtime provides a useful profiling facility without the need of external tools.
- Traces execution at host, driver and kernel levels (unified timeline)
- Supports automated analysis (hardware counters)

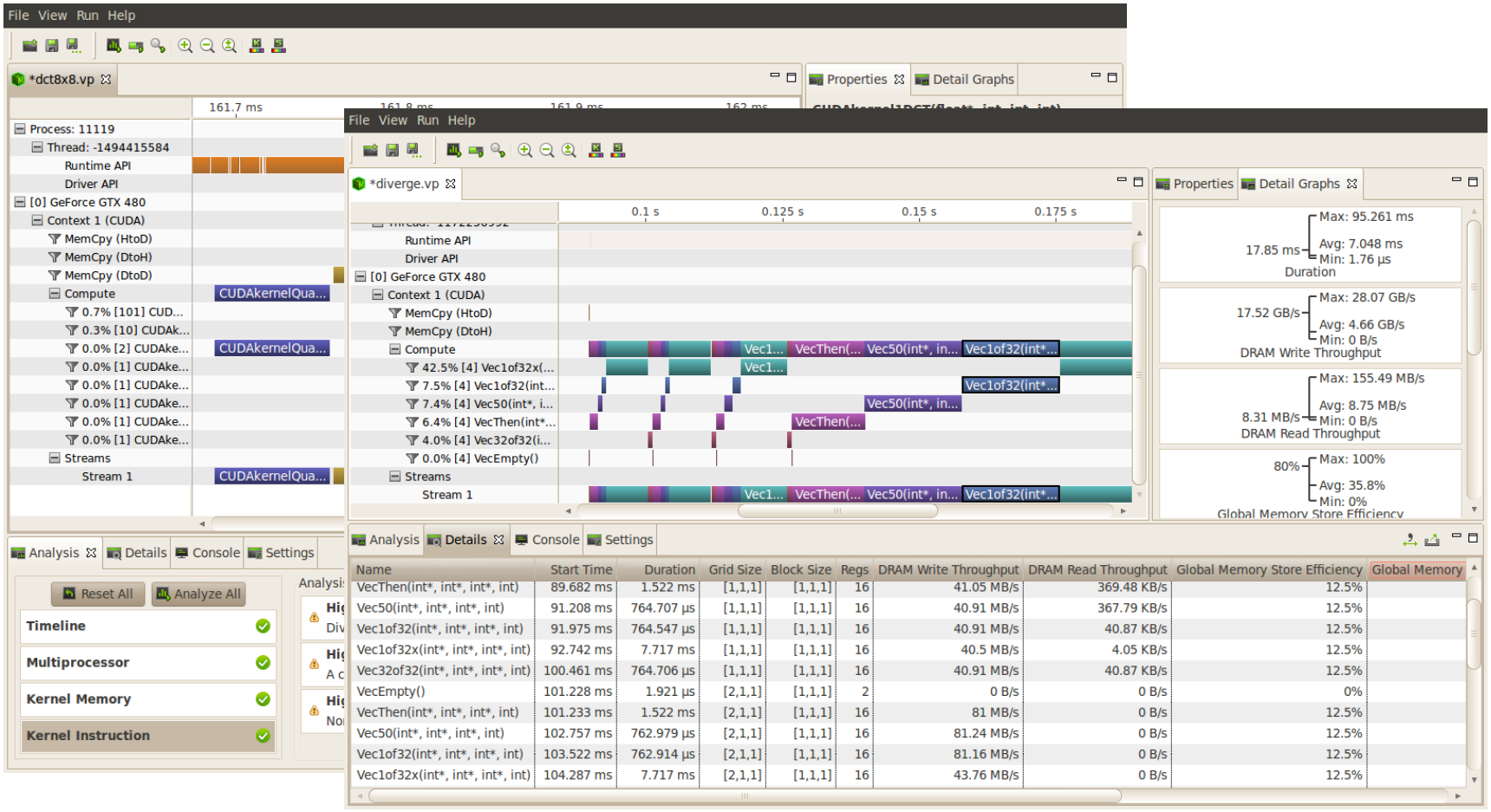

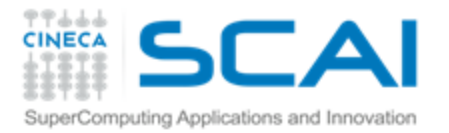

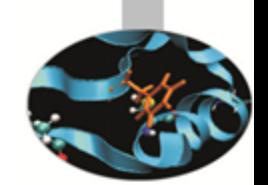

# Debugging: CUDA-MEMCHECK

- It's able to detect buffer overflows, misaligned global memory accesses and leaks
- Device-side allocations are supported
- Standalone or fully integrated in CUDA-GDB

```
$ cuda-memcheck --continue ./memcheck_demo
========= CUDA-MEMCHECK
Mallocing memory
Running unaligned_kernel
Ran unaligned_kernel: no error
Sync: no error
Running out_of_bounds_kernel
Ran out of bounds kernel: no error
Sync: no error
========= Invalid    qlobal    write of size 4
========= at 0x00000038 in memcheck_demo.cu:5:unaligned_kernel
= = = = = = \frac{1}{2} \frac{1}{2} \frac{1}{2} \frac{1}{2} \frac{1}{2} \frac{1}{2} \frac{1}{2} \frac{1}{2} \frac{1}{2} \frac{1}{2} \frac{1}{2} \frac{1}{2} \frac{1}{2} \frac{1}{2} \frac{1}{2} \frac{1}{2} \frac{1}{2} \frac{1}{2} \frac{1}{2} \frac{1}{2========= Address 0x200200001 is misaligned
=========
========= Invalid qlobal write of size 4
========= at 0x00000030 in memcheck_demo.cu:10:out_of_bounds_kernel
= = = = = = \frac{1}{2} \frac{1}{2} \frac{1}{2} \frac{1}{2} \frac{1}{2} \frac{1}{2} \frac{1}{2} \frac{1}{2} \frac{1}{2} \frac{1}{2} \frac{1}{2} \frac{1}{2} \frac{1}{2} \frac{1}{2} \frac{1}{2} \frac{1}{2} \frac{1}{2} \frac{1}{2} \frac{1}{2} \frac{1}{2========= Address 0x87654320 is out of bounds
=========
=========
========= ERROR SUMMARY: 2 errors
```
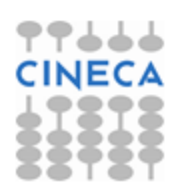

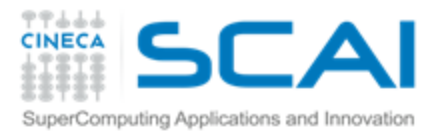

# Debugging: CUDA-GDB

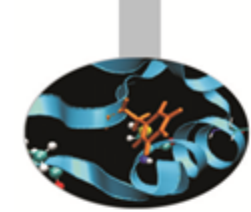

- Well-known tool enhanced with CUDA extensions
- works only on systems with dedicated GPU devices not running X
- Can be run under GDB-targeted tools and GUIs

```
(cuda-gdb) info cuda threads
BlockIdx ThreadIdx To BlockIdx ThreadIdx Count Virtual PC Filename Line
Kernel 0* (0,0,0) (0,0,0) (0,0,0) (255,0,0) 256 0x0000000000866400 bitreverse.cu 9
(cuda-gdb) thread
[Current thread is 1 (process 16738)]
(cuda-gdb) thread 1
[Switching to thread 1 (process 16738)]
#0 0x000019d5 in main () at bitreverse.cu:34
34 bitreverse<<<1, N, N*sizeof(int)>>>(d);
(cuda-gdb) backtrace
#0 0x000019d5 in main () at bitreverse.cu:34
(cuda-gdb) info cuda kernels
Kernel Dev Grid SMs Mask GridDim BlockDim Name Args
0 0 1 0x00000001 (1,1,1) (256,1,1) bitreverse data=0x110000
```
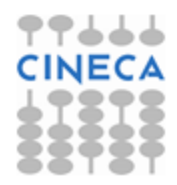

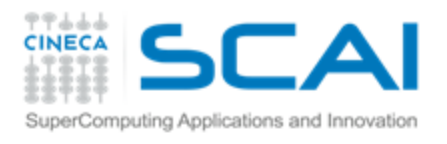

# Parallel NSight

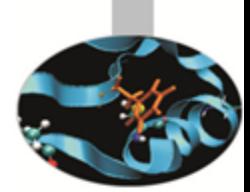

- Plug-in for major IDEs (Eclipse and VisualStudio)
- Aggregates all external functionalities:
	- Debugger (fully integrated)
	- Visual Profiler
	- Memory correctness checker
- it extends all the convenience of IDEs to CUDA
- works on many GPUs
- Supports remote debugging and profiling
- Latest version (4.0rc) introduces many new features https://developer.nvidia.com/nsight-eclipse-edition https://developer.nvidia.com/nvidia-nsight-visual-studio-edition

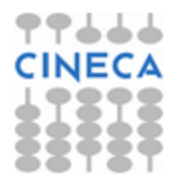

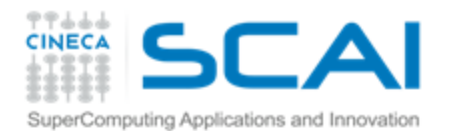

### Parallel NSight

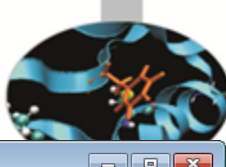

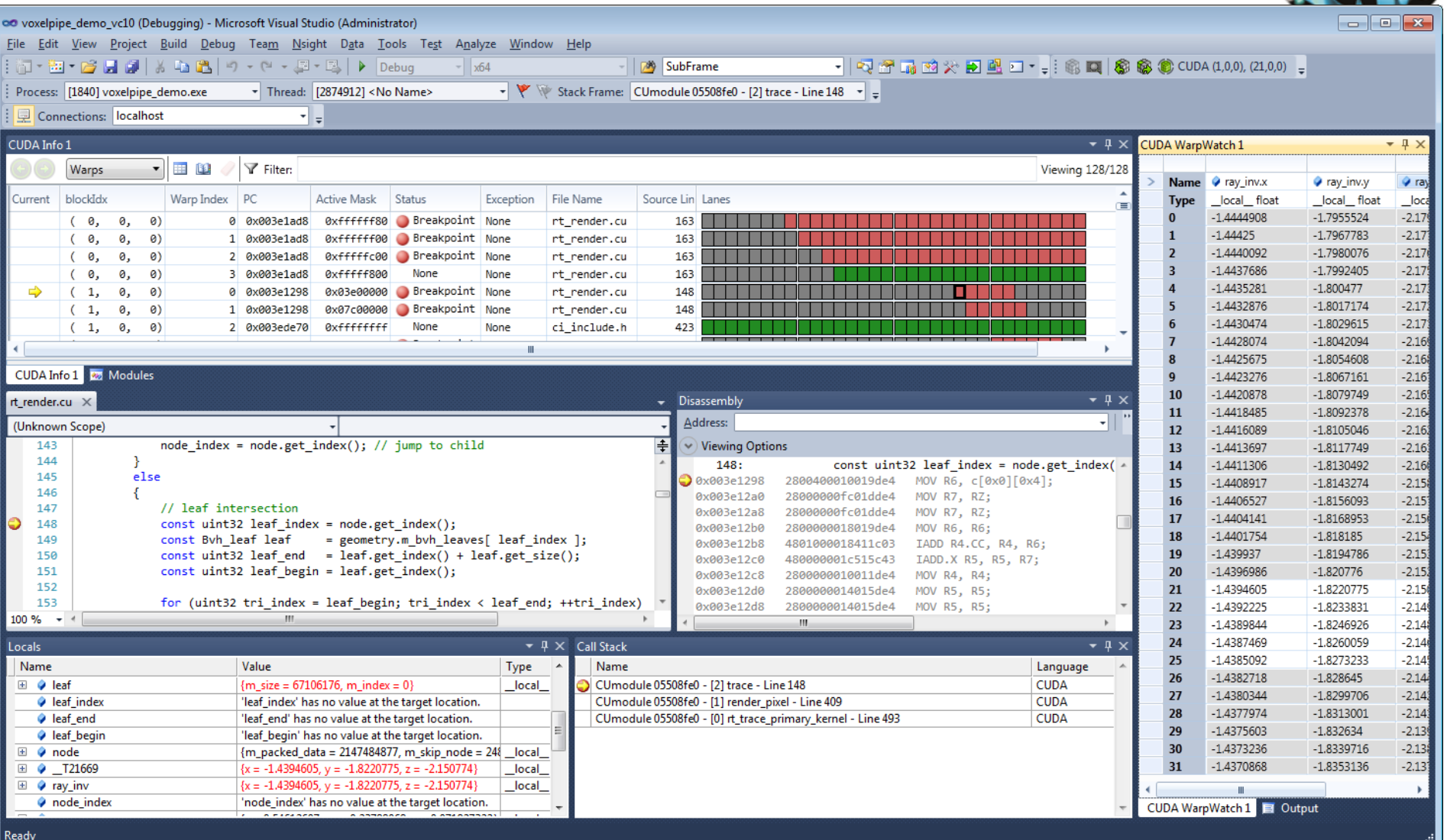

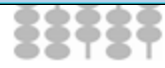

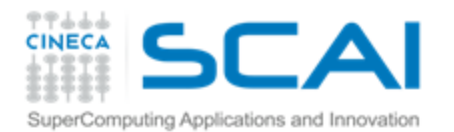

Ready

### Parallel NSight

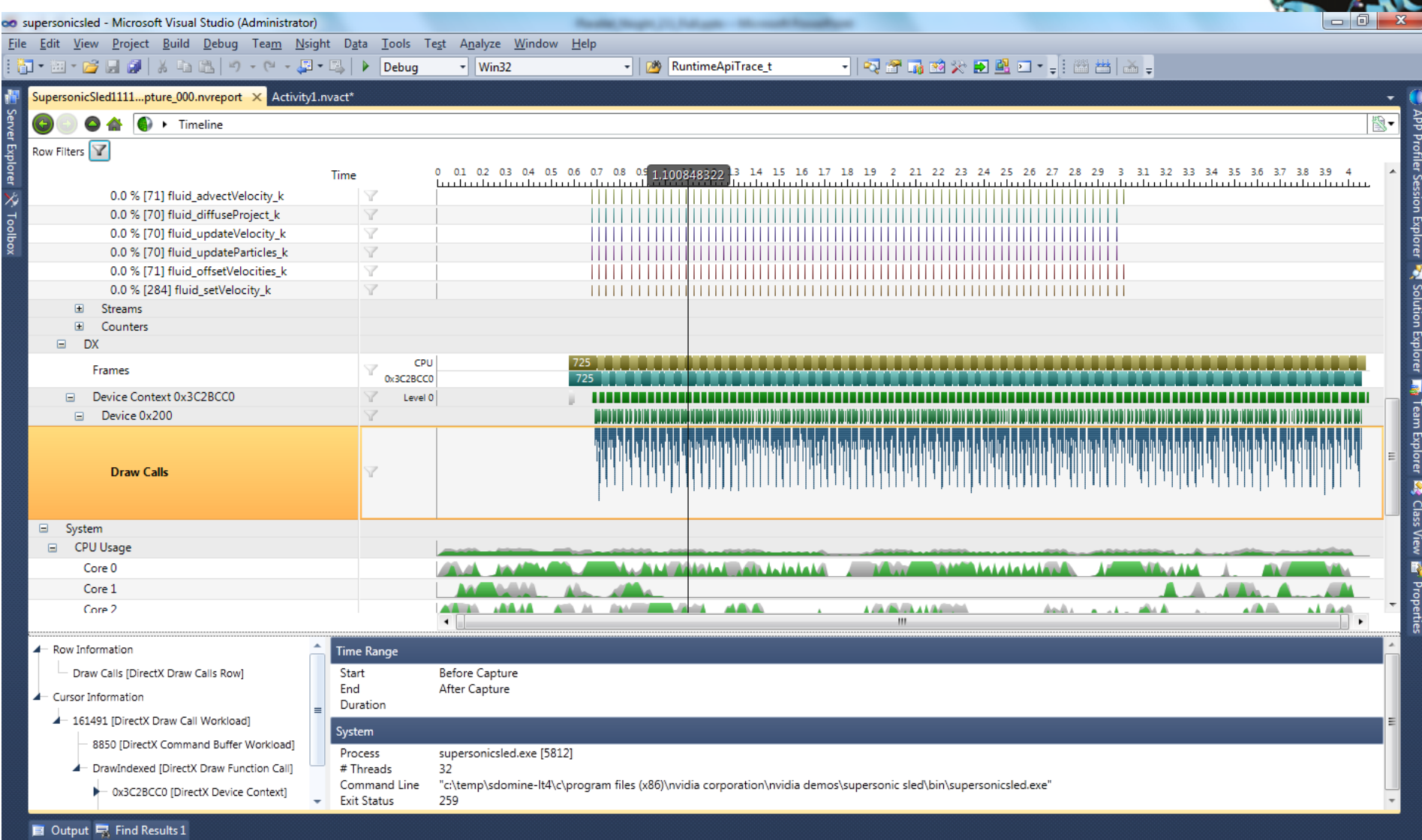